# **O'REILLY®**

# Python w analizie danych

#### PRZETWARZANIE DANYCH ZA POMOCĄ PAKIETÓW PANDAS I NUMPY ORAZ ŚRODOWISKA IPYTHON

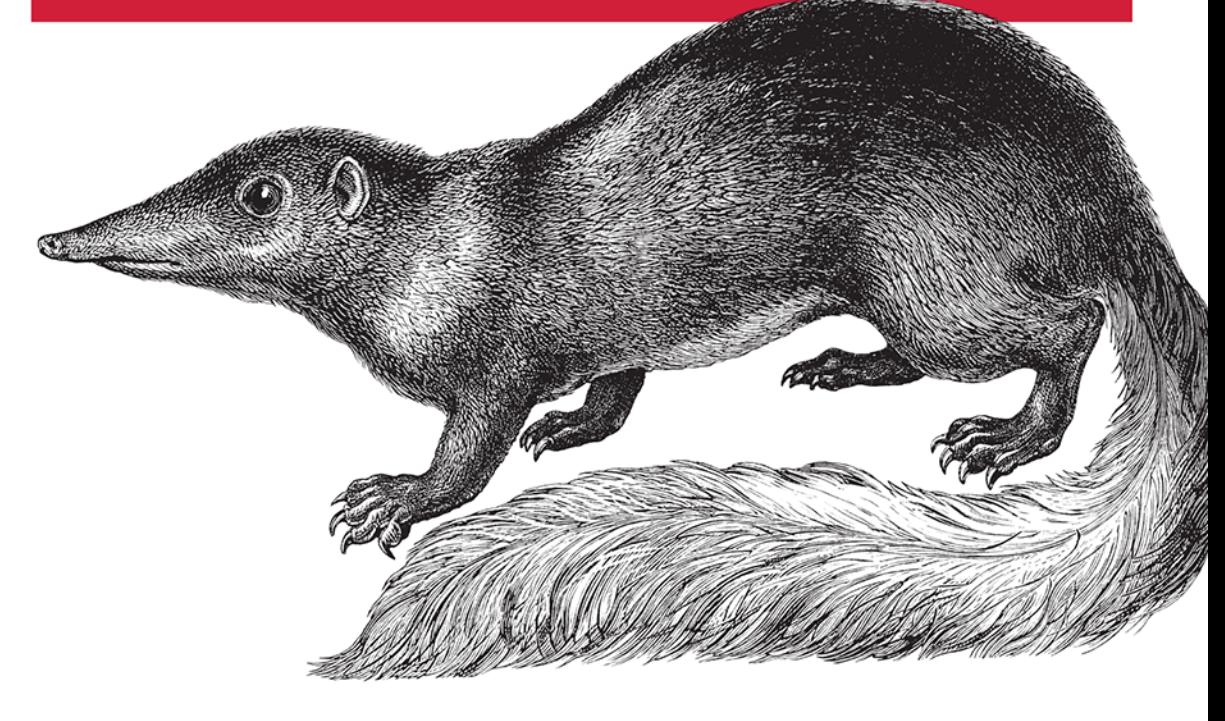

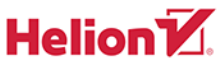

**Wes McKinney** 

Wydenien

Tytuł oryginału: Python for Data Analysis: Data Wrangling with Pandas, NumPy, and IPython, 2nd Edition

Tłumaczenie: Konrad Matuk

ISBN: 978-83-283-4081-7

© 2018 Helion S.A.

Authorized Polish translation of the English edition of Python for Data Analysis, 2nd Edition ISBN 9781491957660 © 2018 William McKinney

This translation is published and sold by permission of O'Reilly Media, Inc., which owns or controls all rights to publish and sell the same."

All rights reserved. No part of this book may be reproduced or transmitted in any form or by any means, electronic or mechanical, including photocopying, recording or by any information storage retrieval system, without permission from the Publisher.

Wszelkie prawa zastrzeżone. Nieautoryzowane rozpowszechnianie całości lub fragmentu niniejszej publikacji w jakiejkolwiek postaci jest zabronione. Wykonywanie kopii metodą kserograficzną, fotograficzną, a także kopiowanie książki na nośniku filmowym, magnetycznym lub innym powoduje naruszenie praw autorskich niniejszej publikacji.

Wszystkie znaki występujące w tekście są zastrzeżonymi znakami firmowymi bądź towarowymi ich właścicieli.

Autor oraz Wydawnictwo HELION dołożyli wszelkich starań, by zawarte w tej książce informacje były kompletne i rzetelne. Nie biorą jednak żadnej odpowiedzialności ani za ich wykorzystanie, ani za związane z tym ewentualne naruszenie praw patentowych lub autorskich. Autor oraz Wydawnictwo HELION nie ponoszą również żadnej odpowiedzialności za ewentualne szkody wynikłe z wykorzystania informacji zawartych w książce.

Wydawnictwo HELION ul. Kościuszki 1c, 44-100 GLIWICE tel. 32 231 22 19, 32 230 98 63 e-mail: *helion@helion.pl* WWW: *http://helion.pl* (księgarnia internetowa, katalog książek)

Pliki z przykładami omawianymi w książce można znaleźć pod adresem: *ftp://ftp.helion.pl/przyklady/pytand.zip*

Drogi Czytelniku! Jeżeli chcesz ocenić tę książkę, zajrzyj pod adres *http://helion.pl/user/opinie/pytand* Możesz tam wpisać swoje uwagi, spostrzeżenia, recenzję.

Printed in Poland.

[• Kup książkę](http://helion.pl/page54976~rf/pytand)

- 
- Oceń książkę • Oceń książkę

[• Księgarnia internetowa](http://helion.pl/page54976~r/4CAKF)<br>• Lubię to! » Nasza społeczność

• Lubię to! » Nasza społeczność

# **Spis treści**

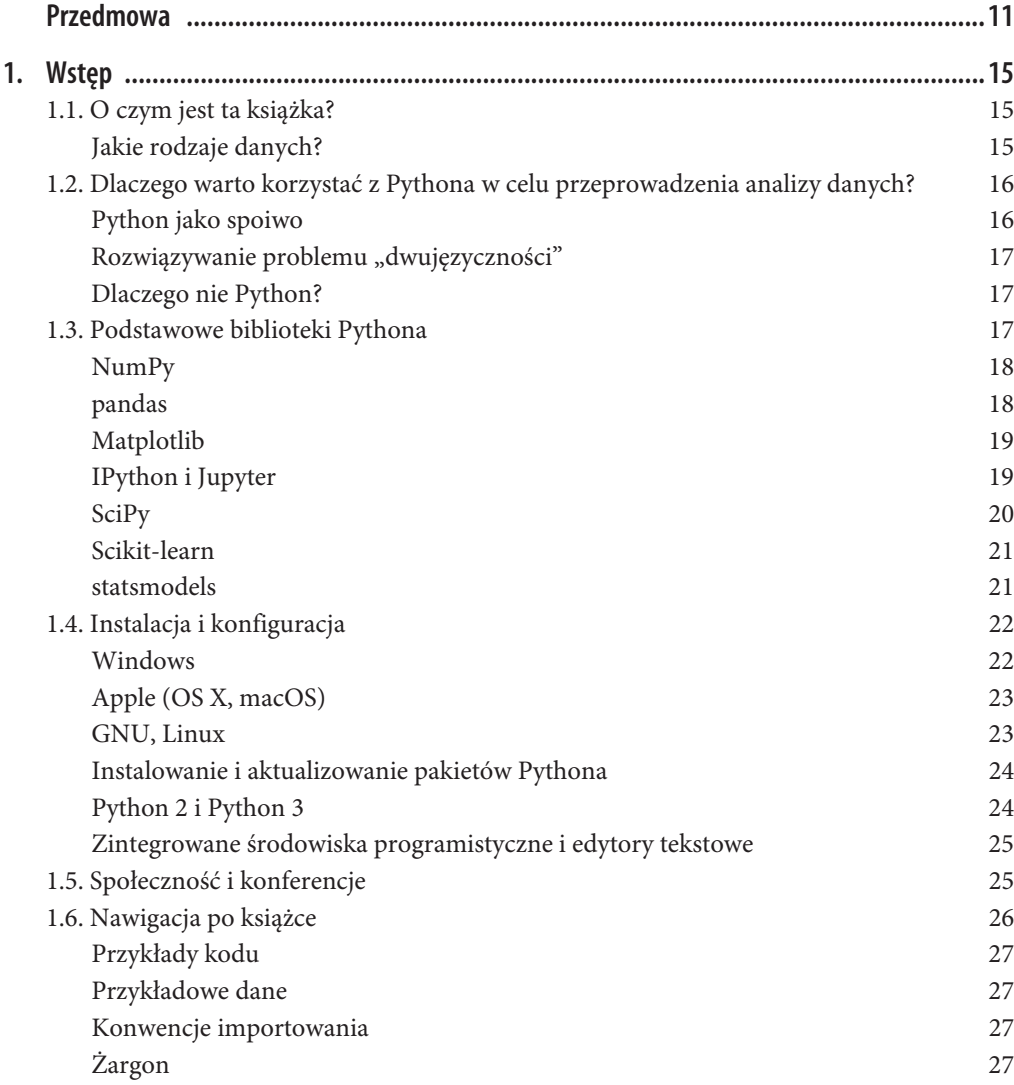

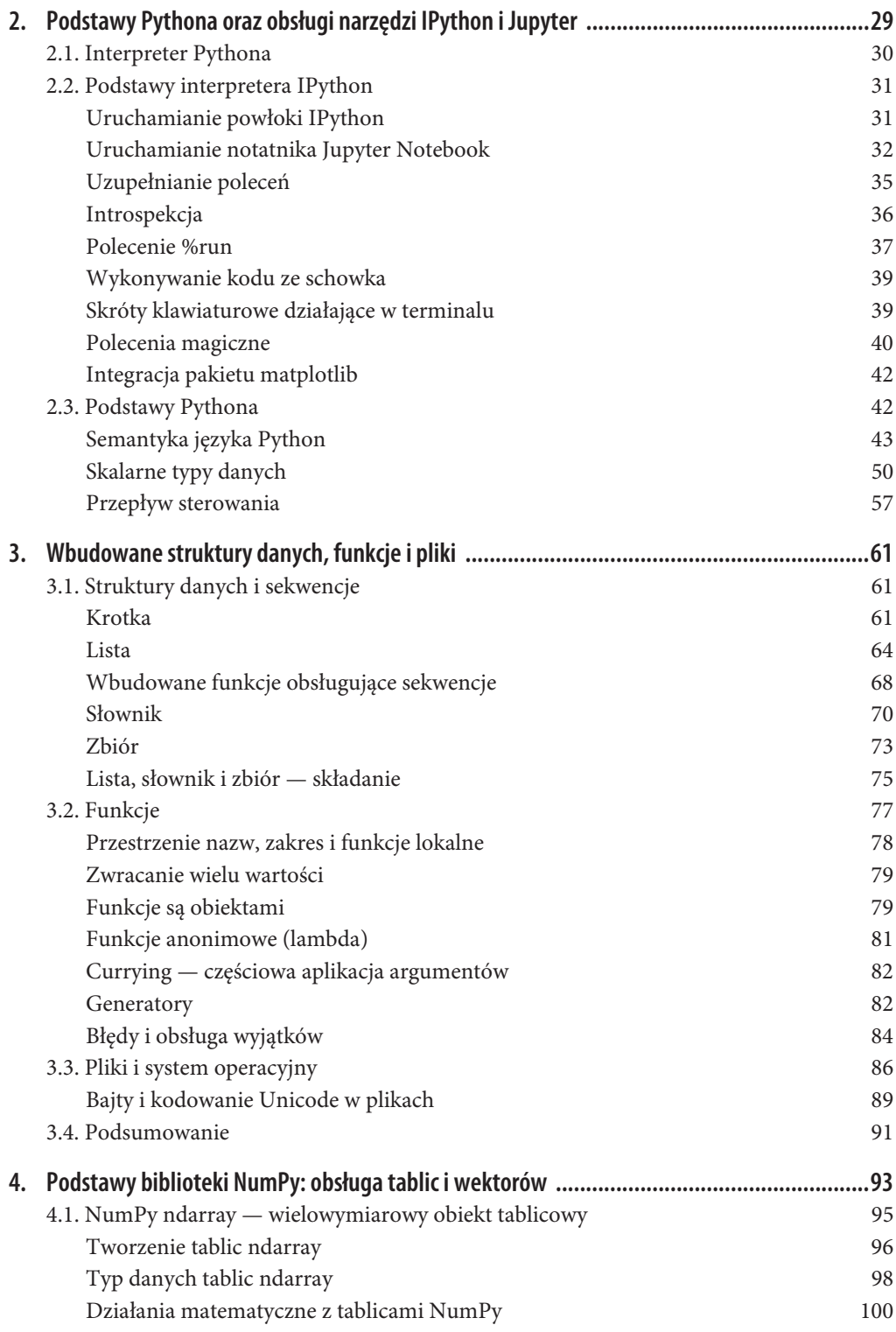

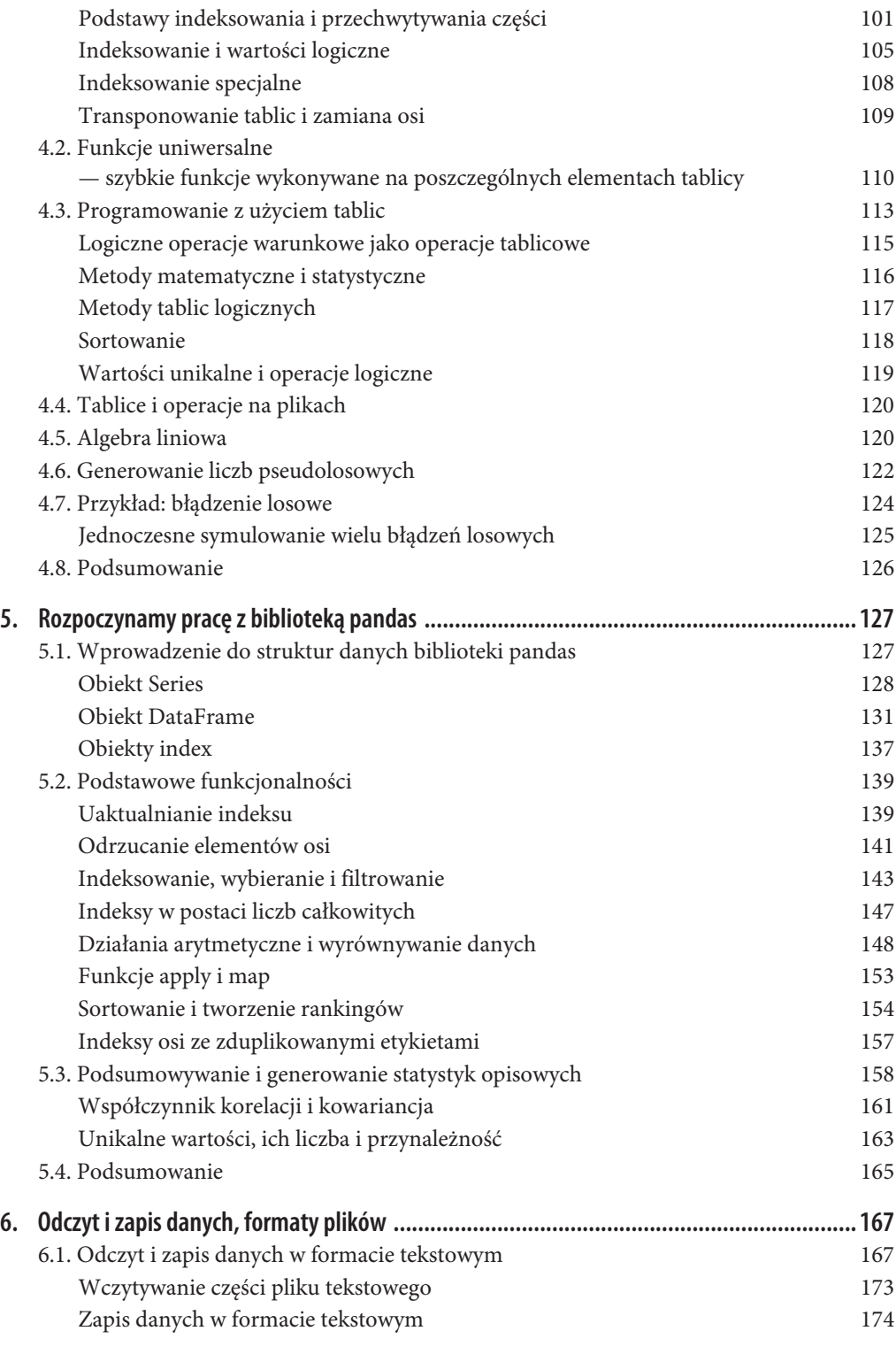

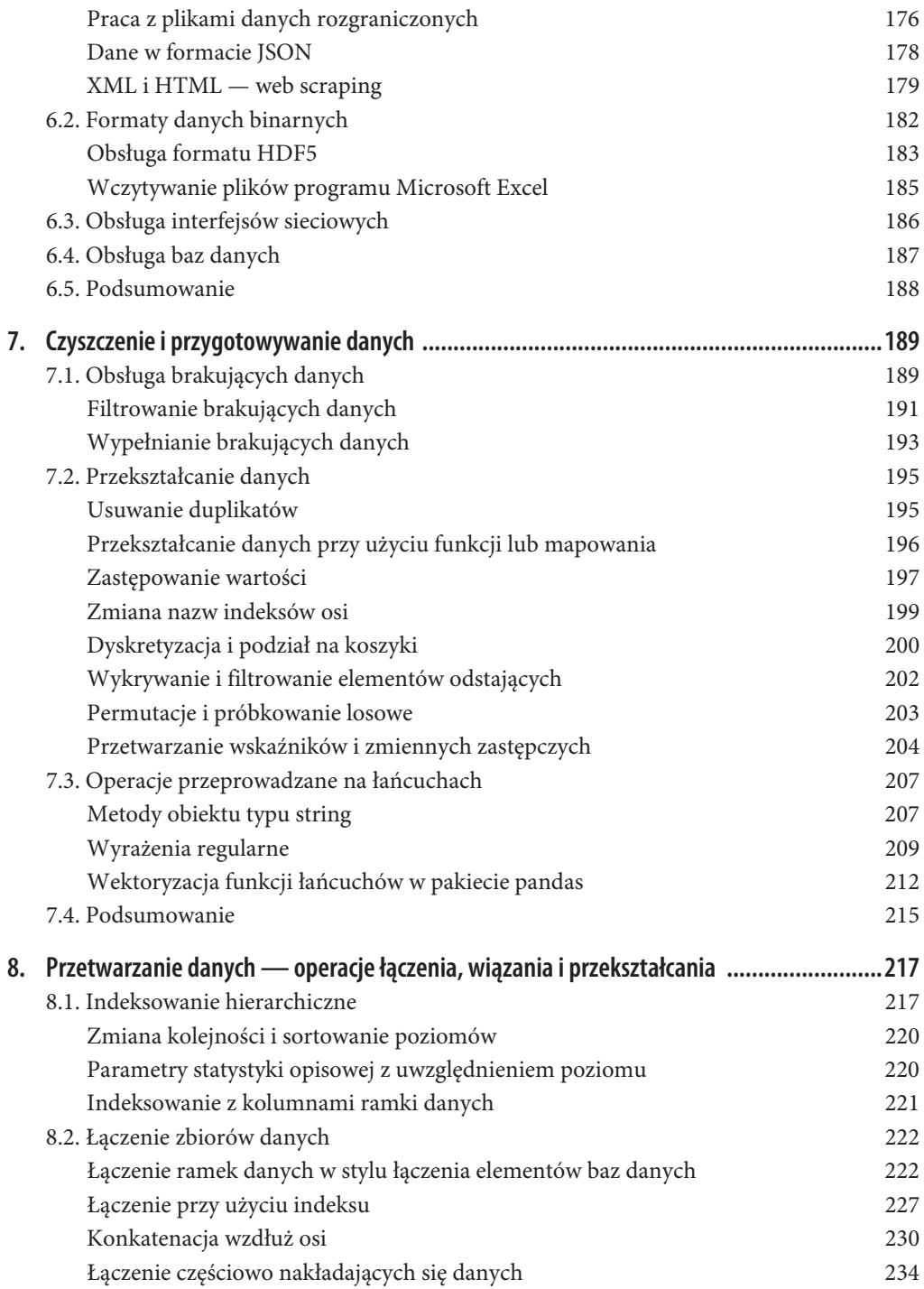

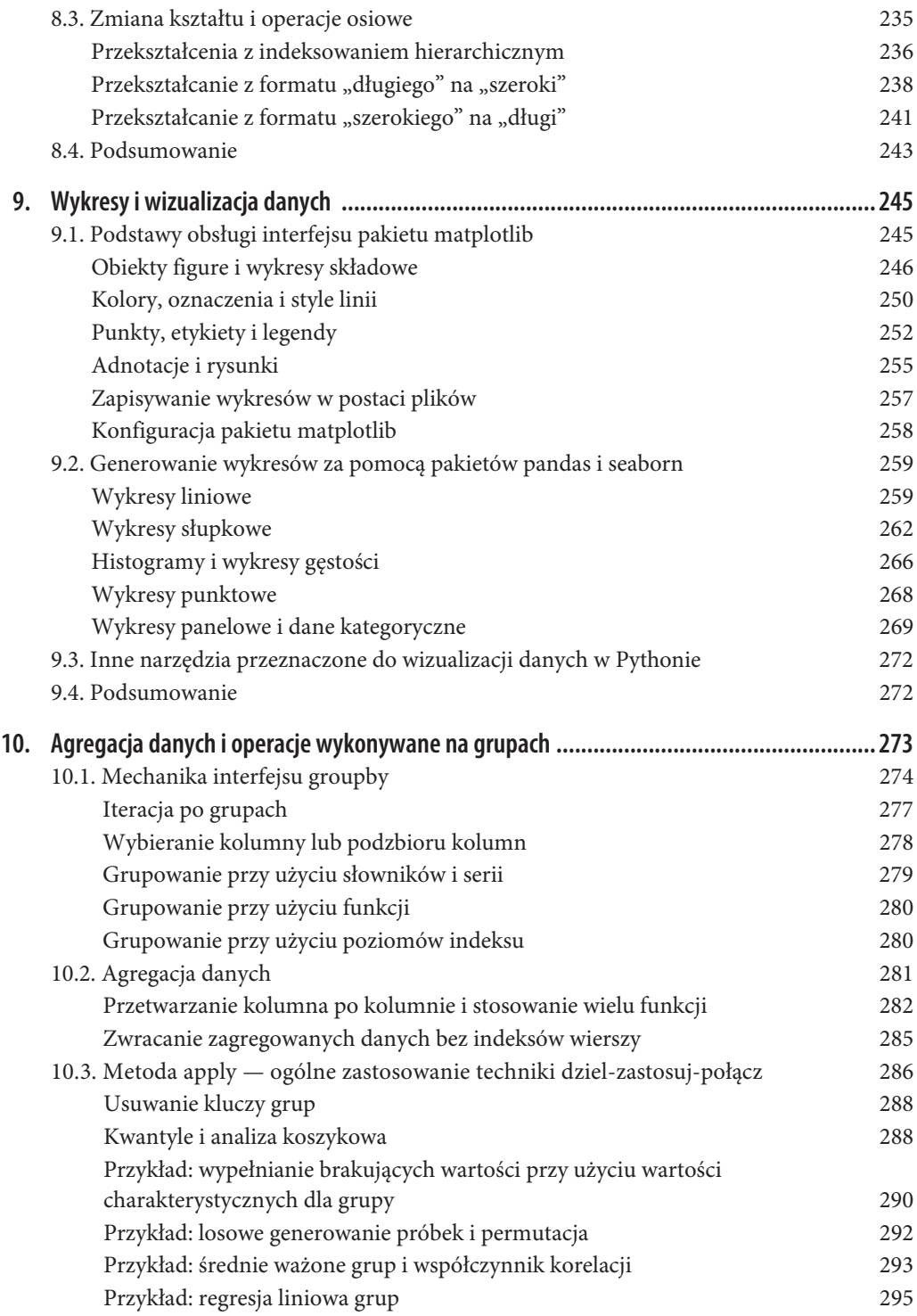

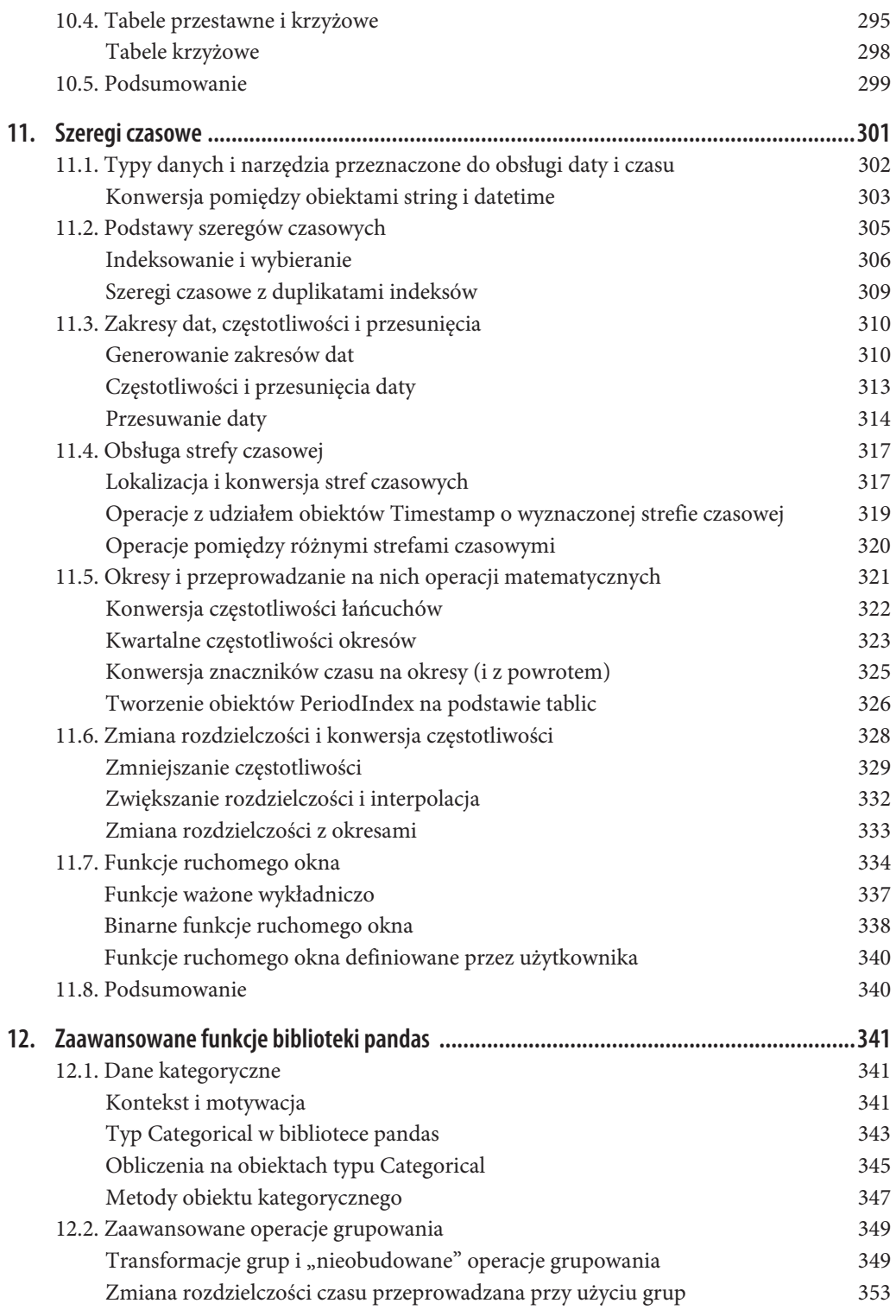

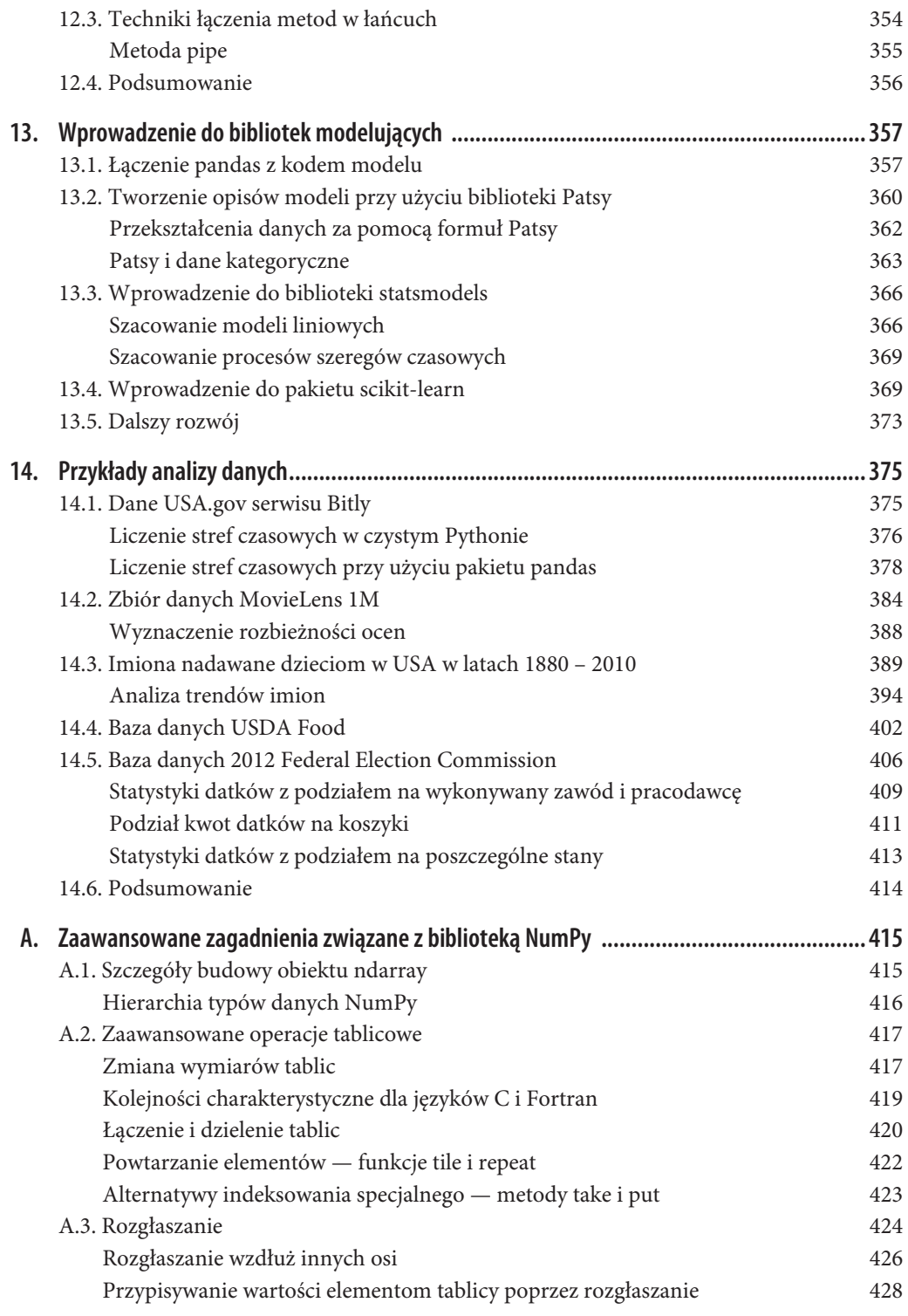

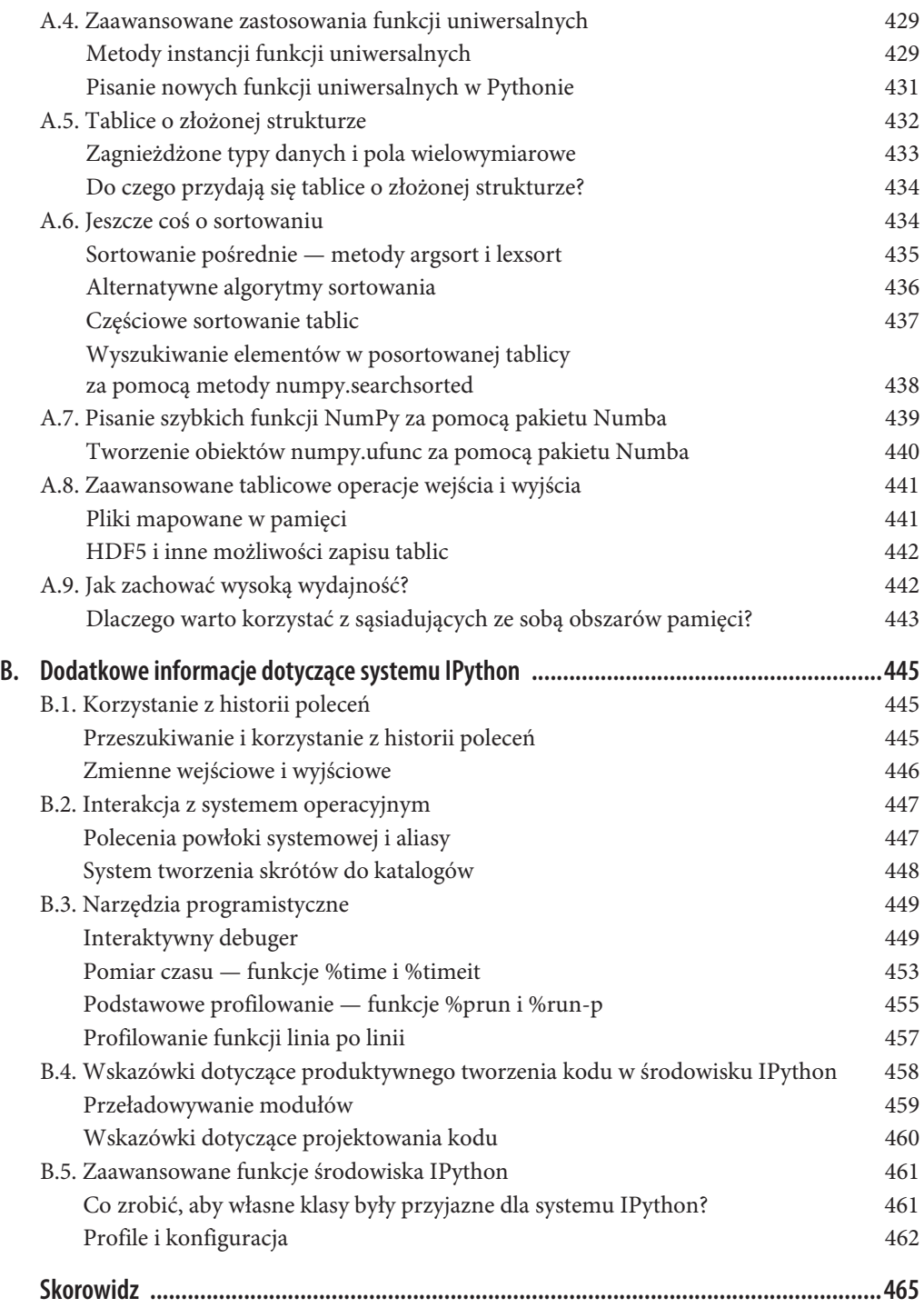

# **ROZDZIAŁ 5. Rozpoczynamy pracę z biblioteką pandas**

Większość dalszej części tej książki będzie dotyczyła biblioteki pandas. W jej skład wchodzą struktury danych i narzędzia przeznaczone do przetwarzania danych, które ułatwiają i przyśpieszają oczyszczanie danych i analizę w Pythonie. Biblioteka pandas jest często używana w połączeniu z innymi narzędziami przeznaczonymi do przetwarzania danych numerycznych, takimi jak NumPy i SciPy, bibliotekami analitycznymi, takimi jak statsmodels i scikit-learn, a także bibliotekami przeznaczonymi do wizualizacji danych, takimi jak matplotlib. Pakiet pandas przypomina pakiet NumPy — jest nastawiony na przetwarzanie tablic, oferuje wiele funkcji operujących na tablicach i umożliwia przetwarzanie danych bez pętli for.

W bibliotece pandas zastosowano wiele rozwiązań zaczerpniętych z NumPy, ale największą różnicą pomiędzy tymi bibliotekami jest to, że pandas została zaprojektowana z myślą o pracy z danymi w formie tabel lub danymi o charakterze heterogenicznym, a biblioteka NumPy jest zoptymalizowana pod kątem pracy z homogenicznymi tablicami danych liczbowych.

Praca nad otwartym projektem pandas rozpoczęła się w 2010 roku. Od tego czasu biblioteka ta rozwinęła się na tyle, że jest stosowana do rozwiązywania wielu rzeczywistych problemów. Obecnie utrzymuje ją społeczność ponad 800 programistów. Bardzo często są to osoby, które zdecydowały się na współudział w rozwoju tego projektu po tym, jak korzystały z niego podczas codziennej pracy z danymi.

W całej książce importuję bibliotekę pandas przy użyciu następującej konwencji:

In [1]: import pandas as pd

W związku z tym we wszystkich miejscach kodu, gdzie zobaczysz zapis pd., miej na uwadze, że dany fragment odwołuje się do biblioteki pandas. W związku z tym, że bardzo często będziemy również korzystać z modułów Series i DataFrame, warto załadować je do swojej lokalnej przestrzeni nazw:

```
In [2]: from pandas import Series, DataFrame
```
### **5.1. Wprowadzenie do struktur danych biblioteki pandas**

Aby móc korzystać z biblioteki pandas, musisz poznać jej dwie główne struktury danych: serie i ramki danych. Nie są to rozwiązania uniwersalne, ale struktury te tworzą solidne i proste w zastosowaniu podstawy wspomagające rozwiązywanie większości problemów.

#### **Obiekt Series**

**Seria** (ang. Series) to jednowymiarowy obiekt przypominający tablicę. Składa się on z sekwencji wartości (typy tych wartości są podobne do typów obsługiwanych przez pakiet NumPy) i związanej z danymi tablicy etykiet określanej mianem **indeksu**. Serię najprościej jest utworzyć na podstawie tablicy danych:

```
In [11]: obj = pd.Series([4, 7, -5, 3])
In [12]: obj
Out[12]:
0 4
1 7
2 -5
3 3
dtype: int64
```
W sesji interaktywnej serie są wyświetlane tak, że po lewej stronie znajduje się indeks, a po prawej wartości odpowiadające poszczególnym elementom indeksu. Nie określiliśmy indeksu danych, ale w takiej sytuacji generowany jest domyślny indeks w postaci liczb całkowitych od 0 do N–1, gdzie N jest długością utworzonych danych. W celu wyświetlenia wartości serii skorzystaj z metody values, a w celu wyświetlenia indeksu — z metody index:

```
In [13]: obj.values
Out[13]: array([ 4, 7, -5, 3])
In [14]: obj.index # Przypomina dziaáanie funkcji range(4).
Out[14]: RangeIndex(start=0, stop=4, step=1)
```
Często będziesz chciał utworzyć obiekt typu Series z indeksem identyfikującym każdy element serii za pomocą etykiety:

```
In [15]: obj2 = pd.Series([4, 7, -5, 3], index=['d', 'b', 'a', 'c'])
In [16]: obj2
0ut[16]:
d 4
b 7
a -5
c 3
dtype: int64
In [17]: obj2.index
Out[17]: Index(['d', 'b', 'a', 'c'], dtype='object')
```
W celu wybrania pojedynczej wartości lub zbioru wartości możesz — w przeciwieństwie do tablic NumPy — korzystać z etykiet umieszczonych w indeksie:

```
In [18]: obj2['a']
Out[18]: -5In [19]: obj2['d'] = 6In [20]: obj2[['c', 'a', 'd']]
Out[20]:
c 3
a -5
d 6
dtype: int64
```
W zaprezentowanym przykładzie ['c', 'a', 'd'] stanowi listę indeksów — jak widzisz, indeksy nie muszą być wartościami liczbowymi, mogą być również łańcuchami.

Korzystanie z funkcji biblioteki NumPy, wykonywanie operacji takich jak filtrowanie za pomocą tablicy wartości, mnożenie macierzy lub stosowanie standardowych funkcji matematycznych nie rozerwie powiązania pomiędzy indeksem a wartością:

```
In [21]: obj2[obj2 > 0]
Out[21]:
d 6
b 7
c 3
dtype: int64
In [22]: obj2 * 2
Out[22]:
d 12
b 14
a -10
c 6
dtype: int64
In [23]: np.exp(obj2)
Out[23]:
d 403.428793
b 1096.633158
a 0.006738
c 20.085537
dtype: float64
```
Obiekty typu Series można porównać do uporządkowanych słowników o określonej długości w przypadku obu struktur mamy do czynienia z przypisaniem wartości indeksu do wartości danych. Obiekty Series można stosować w wielu kontekstach, w których używa się słowników:

```
In [24]: 'b' in obj2
Out[24]: True
In [25]: 'e' in obj2
Out[25]: False
```
Jeżeli dysponujesz danymi w formie słownika, to możesz przekształcić go na serię. Wystarczy przekazać go do funkcji Series:

```
In [26]: sdata = {'Ohio': 35000, 'Texas': 71000, 'Oregon': 16000, 'Utah': 5000}
In [27]: obj3 = pd.Series(sdata)
In [28]: obj3
Out[28]:
Ohio 35000
Oregon 16000
Texas 71000
Utah 5000
dtype: int64
```
Jeżeli do funkcji Series przekazujesz tylko słownik, to w wygenerowanej serii posortowane klucze słownika będą pełniły funkcję indeksu. To domyślne zachowanie możesz obejść, przekazując klucze słownika w zaplanowanej przez siebie kolejności:

In [29]: states = ['California', 'Ohio', 'Oregon', 'Texas']

```
In [30]: obj4 = pd.Series(sdata, index=states)
In [31]: obj4
Out[31]:
California NaN
Ohio 35000.0
Oregon 16000.0
Texas 71000.0
dtype: float64
```
W zaprezentowanym przykładzie trzy wartości znajdujące się w słowniku sdata zostały wyświetlone w określonej wcześniej kolejności. Nie znaleziono wartości klucza 'California', a więc przypisano mu wartość NaN (nie-liczba) — w bibliotece pandas brakujące wartości są oznaczane właśnie w ten sposób. Klucz 'Utah' nie został uwzględniony w liście states, a więc nie umieszczono go w obiekcie wyjściowym.

Brakujące wartości (brakujące dane) będę czasem również określał mianem wartości NA. Funkcje biblioteki pandas isnull i notnull mogą być użyte w celu wykrycia brakujących danych:

```
In [32]: pd.isnull(obj4)
Out[32]:California True
Ohio False<br>Oregon False
Oregon
Texas False
dtype: bool
In [33]: pd.notnull(obj4)
Out[33]:
California False
Ohio True
Oregon True
Texas True
dtype: bool
```
Obiekty typu Series umożliwiają również korzystanie z tych funkcji jak z ich metod:

```
In [34]: obj4.isnull()
Out[34]:
California True
Ohio False
Oregon False
Texas False
dtype: bool
```
Zagadnienia związane z obsługą brakujących danych opiszę bardziej szczegółowo w rozdziale 7.

Przydatną cechą obiektów typu Series jest to, że automatycznie wyrównują one wartości na podstawie indeksu podczas wykonywania operacji arytmetycznych:

In [35]: obj3 Out[35]: Ohio 35000 Oregon 16000 Texas 71000 Utah 5000 dtype: int64 In [36]: obj4 Out[36]:

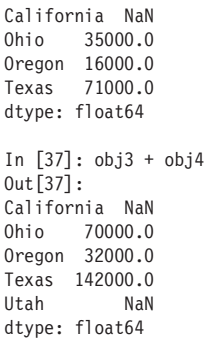

Równanie danych zostanie później opisane w sposób bardziej szczegółowy. Jeżeli masz doświadczenie w pracy z bazami danych, to możesz to traktować jak operację join.

Obiekty Series i ich indeksy mają atrybut name, który integruje je z innymi kluczowymi elementami biblioteki pandas:

```
In [38]: obj4.name = 'population'
In [39]: obj4.index.name = 'state'
In [40]: obj4
Out[40]:
state
California NaN
Ohio 35000.0
Oregon 16000.0
Texas 71000.0
Name: population, dtype: float64
```
Indeks obiektu Series może być modyfikowany w miejscu za pomocą operacji przypisania:

```
In [41]: obj
Out[41]:
0 4
1 7
2 -5
3 3
dtype: int64
In [42]: obj.index = ['Bob', 'Steve', 'Jeff', 'Ryan']
In [43]: obj
Out[43]:
Bob 4
Steve 7
Jeff -5
Ryan 3
dtype: int64
```
#### **Obiekt DataFrame**

Obiekt DataFrame (**ramka danych**) jest prostokątną tabelą danych. Zawiera ona uporządkowany zbiór kolumn, a w każdej kolumnie może znaleźć się wartość innego typu (wartość liczbowa, łańcuch znaków, wartość logiczna itd.). Ramki danych posiadają indeksy wierszy i kolumn. Można je postrzegać jako słownik obiektów typu Series współdzielących ten sam indeks. Wewnętrznie Python nie przechowuje tego typu danych w formie listy, słownika ani zbioru jednowymiarowych tablic dane te są przechowywane w formie dwuwymiarowych bloków. Wyjaśnianie wewnętrznej struktury obiektów typu DataFrame wykracza poza zakres tematyczny tej książki.

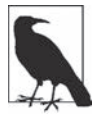

Co prawda obiekt DataFrame ma charakter dwuwymiarowy, ale pomimo tego może być używany do reprezentacji danych o większej liczbie wymiarów — służy do tego indeksowanie hierarchiczne (zagadnienie to opiszę w rozdziale 8.), a także zaawansowane funkcje obsługi danych oferowane przez bibliotekę pandas.

Obiekty typu DataFrame mogą być tworzone na wiele różnych sposobów, ale najczęściej generuje się je na podstawie słownika list o równej długości lub tablic NumPy:

```
data = {'state': ['Ohio', 'Ohio', 'Ohio', 'Nevada', 'Nevada', 'Nevada'],
         'year': [2000, 2001, 2002, 2001, 2002, 2003],
         'pop': [1.5, 1.7, 3.6, 2.4, 2.9, 3.2]}
frame = pd.DataFrame(data)
```
Otrzymany obiekt DataFrame będzie posiadał automatycznie przypisany indeks (mechanizm ten działa tak samo jak w przypadku obiektu Series), a kolumny będą posortowane:

In [45]: frame  $Out[45]:$  pop state year 0 1.5 Ohio 2000 1 1.7 Ohio 2001 0hio 2002 3 2.4 Nevada 2001 4 2.9 Nevada 2002 5 3.2 Nevada 2003

Jeżeli pracujesz w notatniku Jupyter Notebook, to obiekty dataFrame będą wyświetlane w formacie tabeli, która może być poprawnie wyświetlana przez przeglądarkę internetową.

Podczas pracy z dużymi ramkami danych warto korzystać z metody head, która wybiera tylko pięć pierwszych wierszy:

In [46]: frame.head()  $Out[46]:$  pop state year 0 1.5 Ohio 2000 1 1.7 Ohio 2001 2 3.6 Ohio 2002 3 2.4 Nevada 2001 4 2.9 Nevada 2002

Możesz określić kolejność, w jakiej mają być ustawione kolumny obiektu DataFrame:

```
In [47]: pd.DataFrame(data, columns=['year', 'state', 'pop'])
Out[47]:
   year state pop
0 2000 Ohio 1.5
1 2001 Ohio 1.7
2 2002 Ohio 3.6
3 2001 Nevada 2.4
4 2002 Nevada 2.9
5 2003 Nevada 3.2
```
Jeżeli podczas tej operacji przekażesz kolumnę, która nie znajduje się w słowniku, to zostanie ona dodana do obiektu DataFrame, ale zostanie wypełniona wartościami NaN:

```
In [48]: frame2 = pd.DataFrame(data, columns=['year', 'state', 'pop', 'debt'],
   ....: index=['one', 'two', 'three', 'four',
   ....: 'five', 'six'])
In [49]: frame2
0ut[49]:
      year state pop debt
one 2000 Ohio 1.5 NaN
two 2001 Ohio 1.7 NaN
three 2002 Ohio 3.6 NaN
four 2001 Nevada 2.4 NaN
five 2002 Nevada 2.9 NaN
six 2003 Nevada 3.2 NaN
In [50]: frame2.columns
Out[50]: Index(['year', 'state', 'pop', 'debt'], dtype='object')
```
Dostęp do kolumny obiektu DataFrame można uzyskać za pomocą notacji przypominającej notację słownikową lub za pomocą atrybutu (w obu przypadkach zwrócony zostanie obiekt Series):

```
In [51]: frame2['state']
Out[51]:
one Ohio
two Ohio
three Ohio
four Nevada
five Nevada
six Nevada
Name: state, dtype: object
In [52]: frame2.year
Out[52]:
one 2000
two 2001
three 2002
four 2001
five 2002
six 2003
Name: year, dtype: int64
```
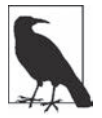

Stosując w środowisku IPython technikę dostępu opartą na atrybucie (np. frame2.year), możesz korzystać z automatycznego uzupełniania nazw kolumn (klawisza Tab), co znacznie ułatwia pracę.

Składnia frame2[*kolumna*] działa z dowolną nazwą kolumny, a składnia frame2.*kolumna* działa tylko wtedy, gdy nazwa kolumny jest poprawną nazwą zmiennej Pythona.

Zauważ, że zwrócony obiekt Series ma ten sam indeks co obiekt DataFrame, a dodatkowo obu obiektom przypisywane są poprawne atrybuty name.

Dostęp do wierszy można uzyskać również za pomocą pozycji lub nazwy i specjalnego atrybutu loc (później przedstawię więcej informacji na ten temat):

```
In [53]: frame2.loc['three']
Out[53]:
year 2002
state Ohio
pop 3.6
debt NaN
Name: three, dtype: object
```
Kolumny mogą być modyfikowane za pomocą operacji przypisywania. Na przykład do pustej kolumny 'debt' można przypisać wartość skalarną lub tablicę z wieloma wartościami:

```
In [54]: frame2['debt'] = 16.5
In [55]: frame2
Out[55]: year state pop debt
one 2000 Ohio 1.5 16.5
two 2001 Ohio 1.7 16.5
three 2002 Ohio 3.6 16.5
four 2001 Nevada 2.4 16.5
five 2002 Nevada 2.9 16.5
six 2003 Nevada 3.2 16.5
In [56]: frame2['debt'] = np.arange(6.)In [57]: frame2
Out[57]: year state pop debt
one 2000 Ohio 1.5 0.0
two 2001 Ohio 1.7 1.0
three 2002 Ohio 3.6 2.0
four 2001 Nevada 2.4 3.0
five 2002 Nevada 2.9 4.0
six 2003 Nevada 3.2 5.0
```
Podczas przypisywania list lub tablic do kolumny długość przypisywanej zmiennej musi być równa długości obiektu DataFrame. W przypadku przypisywania obiektu typu Series etykiety tego obiektu zostaną wyrównane zgodnie z indeksem obiektu DataFrame, a we wszystkie dziury zostaną wstawione wartości NaN:

```
In [58]: val = pd.Series([-1.2, -1.5, -1.7], index=['two', 'four', 'five'])
In [59]: frame2['debt'] = val
In [60]: frame2
Out[60]: year state pop debt
one 2000 Ohio 1.5 NaN
two 2001 Ohio 1.7 -1.2
three 2002 Ohio 3.6 NaN
four 2001 Nevada 2.4 -1.5
five 2002 Nevada 2.9 -1.7
six 2003 Nevada 3.2 NaN
```
Przypisywanie nieistniejącej kolumny spowoduje utworzenie nowej kolumny. Słowo kluczowe del, podobnie jak w przypadku słowników, jest używane do kasowania kolumn.

W celu zaprezentowania działania słowa kluczowego del utworzę nową kolumnę wartości logicznych, w której umieszczę wartość True wszędzie tam, gdzie w kolumnie state znajduje się łańcuch 'Ohio':

```
In [61]: frame2['eastern'] = frame2.state == 'Ohio'
In [62]: frame2
Out[62]: year state pop debt eastern
one 2000 Ohio 1.5 NaN True
two 2001 Ohio 1.7 -1.2 True
three 2002 Ohio 3.6 NaN True
```
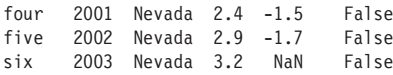

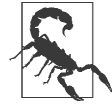

Nowe kolumny nie mogą być tworzone za pomocą składni frame2.eastern.

Utworzoną przed chwilą kolumnę można usunąć za pomocą metody del:

```
In [63]: del frame2['eastern']
In [64]: frame2.columns
Out[64]: Index(['year', 'state', 'pop', 'debt'], dtype='object')
```
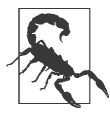

Kolumna zwrócona w wyniku indeksowania obiektu DataFrame jest widokiem oryginalnych danych, a nie ich kopią. W związku z tym wszelkie operacje modyfikujące zwrócony obiekt Series w miejscu będą modyfikowały również obiekt DataFrame. Kolumna może zostać skopiowana w sposób jawny za pomocą metody copy obiektu Series.

Inną popularną formą danych jest zagnieżdżony słownik słowników:

```
In [65]: pop = {'Nevada': {2001: 2.4, 2002: 2.9},
    ....: 'Ohio': {2000: 1.5, 2001: 1.7, 2002: 3.6}}
```
Jeżeli zagnieżdżony słownik zostanie przekazany do obiektu DataFrame, to biblioteka pandas potraktuje klucze zewnętrznego słownika jako kolumny, a klucze wewnętrznego słownika jako indeksy wierszy:

```
In [66]: frame3 = pd.DataFrame(pop)
In [67]: frame3
0ut[67]:
    Nevada Ohio
2000 NaN 1.5
2001 2.4 1.7
2002 2.9 3.6
```
Obiekt DataFrame może zostać transponowany (poddany operacji zamiany wierszy z kolumnami) za pomocą składni podobnej do tej, która była używana w przypadku transponowania tablic NumPy:

In [68]: frame3.T  $0$ ut $[68]$ : 2000 2001 2002 Nevada NaN 2.4 2.9 Ohio 1.5 1.7 3.6

Klucze w wewnętrznych słownikach są łączone i sortowane w celu utworzenia indeksu, ale operacja ta nie jest przeprowadzana w przypadku jawnego określenia indeksu:

```
In [69]: pd.DataFrame(pop, index=[2001, 2002, 2003])
0ut[69]:
    Nevada Ohio
2001 2.4 1.7
2002 2.9 3.6
2003 NaN NaN
```
W podobny sposób traktowane są słowniki obiektów Series:

```
In [70]: pdata = {'Ohio': frame3['Ohio'][:-1],
   ....: 'Nevada': frame3['Nevada'][:2]}
In [71]: pd.DataFrame(pdata)
Out[71]:
     Nevada Ohio
2000 NaN 1.5
2001 2.4 1.7
```
W tabeli 5.1 znajdziesz listę wszystkich obiektów, które możesz przekazać do konstruktora obiektu DataFrame.

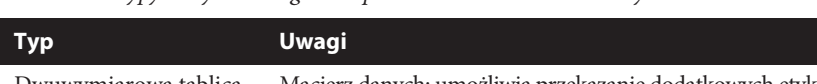

*Tabela 5.1.* Typy danych obsługiwane przez konstruktor ramki danych

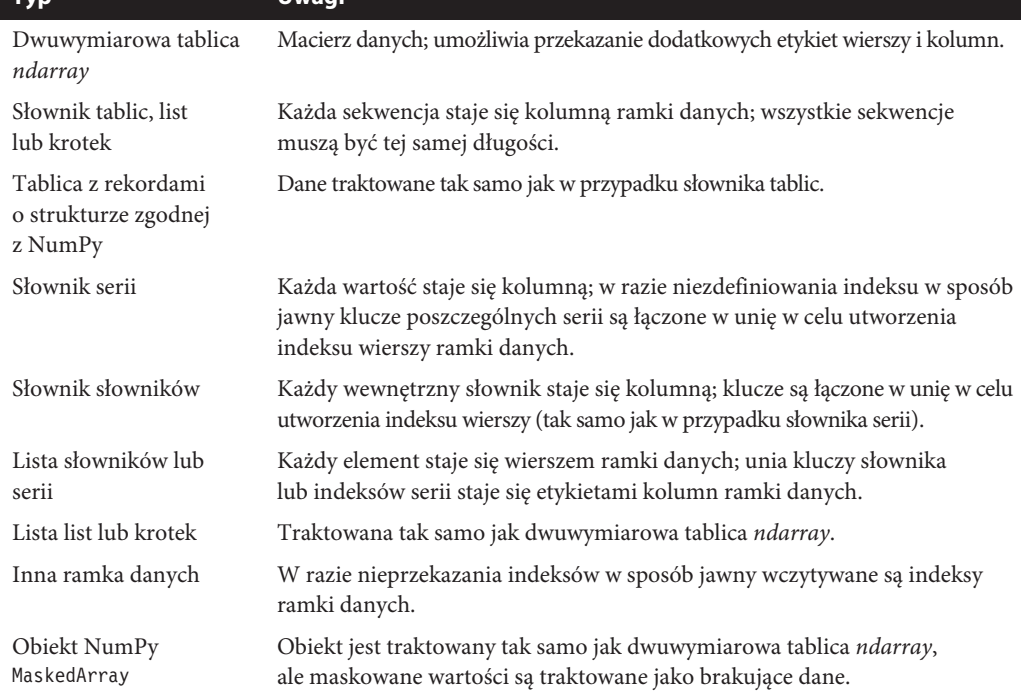

Jeżeli elementy index (indeks) i columns (kolumny) mają zdefiniowane atrybuty name (nazwa), to wartości przypisane do tych atrybutów zostaną również wyświetlone wraz z zawartością ramki danych:

```
In [72]: frame3.index.name = 'year'; frame3.columns.name = 'state'
```

```
In [73]: frame3
Out[73]:
state Nevada Ohio
year
2000 NaN 1.5
2001 2.4 1.7
2002 2.9 3.6
```
Atrybut values obiektu DataFrame zwraca dane w postaci dwuwymiarowej tablicy ndarray:

```
In [74]: frame3.values
Out[74]:
```

```
array([[ nan, 1.5],
        [ 2.4, 1.7],
        [ 2.9, 3.6]])
```
Jeżeli kolumny ramki danych są danymi różnego typu, to wszystkie dane wszystkich kolumn zostaną umieszczone w tablicy:

```
In [75]: frame2.values
Out[75]:
array([[2000, 'Ohio', 1.5, nan],
        [2001, 'Ohio', 1.7, -1.2],
        [2002, 'Ohio', 3.6, nan],
        [2001, 'Nevada', 2.4, -1.5],
        [2002, 'Nevada', 2.9, -1.7],
        [2003, 'Nevada', 3.2, nan]], dtype=object)
```
#### **Obiekty index**

Indeksy (obiekty index) są używane do przechowywania etykiet osi lub innych metadanych, takich jak np. nazwy osi. Tablica lub inna sekwencja etykiet może zostać użyta podczas tworzenia serii lub ramki danych w celu jawnego zdefiniowania indeksu:

```
In [76]: obj = pd.Series(range(3), index=['a', 'b', 'c'])
In [77]: index = obj.index
In [78]: index
Out[78]: Index(['a', 'b', 'c'], dtype='object')
In [79]: index[1:]
Out[79]: Index(['b', 'c'], dtype='object')
```
Indeksy są obiektami niemodyfikowalnymi, a więc użytkownik nie może ich zmieniać:

index[1] = 'd' *# Báąd typu (TypeError)*

Niemodyfikowalność sprawia, że współdzielenie obiektów typu index pomiędzy strukturami danych jest bezpieczniejsze:

```
In [80]: labels = pd.Index(np.arange(3))
In [81]: labels
Out[81]: Int64Index([0, 1, 2], dtype='int64')
In [82]: obj2 = pd.Series([1.5, -2.5, 0], index=labels)
In [83]: obj2
Out[83]:
0 1.5
1 -2.5
2 0.0
dtype: float64
In [84]: obj2.index is labels
Out[84]: True
```
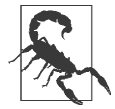

Większość problemów analitycznych można rozwiązać bez korzystania z indeksów, ale mechanikę działania indeksów należy zrozumieć, ponieważ niektóre operacje generują dane wyjściowe zawierające indeksy.

Indeksy zachowują się jak tablice, ale również jak zbiór danych o stałym rozmiarze:

```
In [85]: frame3
Out[85]:
state Nevada Ohio
year
2000 NaN 1.5
2001 2.4 1.7
2002 2.9 3.6
In [86]: frame3.columns
Out[86]: Index(['Nevada', 'Ohio'], dtype='object', name='state')
In [87]: 'Ohio' in frame3.columns
Out[87]: True
In [88]: 2003 in frame3.index
Out[88]: False
```
W przeciwieństwie do zbiorów Pythona indeksy pandas mogą zawierać zduplikowane etykiety:

```
In [89]: dup_labels = pd.Index(['foo', 'foo', 'bar', 'bar'])
In [90]: dup_labels
Out[90]: Index(['foo', 'foo', 'bar', 'bar'], dtype='object')
```
Przeprowadzenie operacji wyboru ze zdublowanymi etykietami spowoduje wybranie wszystkich wystąpień danej etykiety.

Każdy indeks obsługuje wiele metod i własności, które mogą przydać się podczas analizy umieszczonych w nim danych. W tabeli 5.2 przedstawiono najczęściej używane metody i własności obiektów typu index.

| <b>Metoda</b> | <b>Opis</b>                                                                                                    |
|---------------|----------------------------------------------------------------------------------------------------|
| append        | Łączy obiekty typu indeks w celu utworzenia nowego indeksu.                                                         |
| difference    | Zwraca różnicę zbiorów w postaci indeksu.                                                                           |
| insertion     | Zwraca efekt operacji wstawiania.                                                                                   |
| union         | Zwraca efekt operacji sumowania.                                                                                    |
| isin          | Generuje tablice wartości logicznych informujących o tym, czy każda z wartości<br>znajduje się w przekazanym ciągu. |
| delete        | Tworzy nowy indeks po usunięciu elementu znajdującego się pod indeksem i.                                           |
| drop          | Tworzy nowy indeks po usunięciu przekazanych wartości.                                                              |
| insert        | Tworzy nowy indeks po wstawieniu elementu pod indeksem i.                                                           |
| is monotonic  | Zwraca True, jeżeli każdy element jest większy od poprzedniego elementu<br>(lub jest mu równy).                     |
| is unique     | Zwraca True, jeżeli indeks nie zawiera zduplikowanych wartości.                                                     |
| unique        | Tworzy tablicę unikalnych wartości indeksu.                                                                         |

Tabela 5.2. Wybrane metody i własności indeksów

### **5.2. Podstawowe funkcjonalności**

W tym podrozdziale znajdziesz informacje na temat podstawowych mechanizmów obsługi danych umieszczonych w obiektach typu Series i DataFrame. W kolejnych rozdziałach zgłębię zagadnienia związane z analizą danych i ich przekształcaniem za pomocą biblioteki pandas. Książka, którą trzymasz w ręku, nie jest dokładną dokumentacją biblioteki pandas. Pisząc ją, chciałem się skupić na najważniejszych możliwościach oferowanych przez ten pakiet. Rzadziej używane funkcje biblioteki pandas możesz zgłębić samodzielnie podczas pracy z danymi.

#### **Uaktualnianie indeksu**

Jedną z najważniejszych metod obiektów pandas jest metoda reindex (uaktualnianie indeksu). Umożliwia ona utworzenie nowego obiektu z danymi dopasowanymi do nowego indeksu. Przyjrzyj się następującemu przykładowi:

```
In [91]: obj = pd.Series([4.5, 7.2, -5.3, 3.6], index=['d', 'b', 'a', 'c'])
In [92]: obj
Out[92]:
d 4.5
b 7.2
a -5.3
c 3.6
dtype: float64
```
Wywołanie metody reindex na serii powoduje zmianę kolejności danych — przystosowanie jej do nowego indeksu i wprowadzenie brakujących wartości w miejsca nowych indeksów:

```
In [93]: obj2 = obj.reindex(['a', 'b', 'c', 'd', 'e'])
In [94]: obj2
Out[94]:
a -5.3
b 7.2
c 3.6
d 4.5
e NaN
dtype: float64
```
Podczas zmiany indeksów danych o charakterze szeregu (np. szeregów czasowych) konieczne może okazać się przeprowadzenie operacji takich jak interpolacja lub filtrowanie. W celu wykonania takiej operacji należy skorzystać z opcji method i np. metody ffill, która wypełnia wartości do przodu:

```
In [95]: obj3 = pd.Series(['blue', 'purple', 'yellow'], index=[0, 2, 4])
In [96]: obj3
Out[96]:
0 blue
2 purple
4 yellow
dtype: object
In [97]: obj3.reindex(range(6), method='ffill')
Out[97]:
0 blue
1 blue
```
2 purple 3 purple 4 yellow 5 yellow dtype: object

Metoda reindex w przypadku obiektu DataFrame może zmieniać kolejność (wierszy) indeksu, kolumn lub obu tych elementów. W przypadku przekazania tylko sekwencji wykonywana jest jedynie operacja uaktualniania indeksów wierszy:

```
In [98]: frame = pd.DataFrame(np.arange(9).reshape((3, 3)),
   ....: index=['a', 'c', 'd'],
   ....: columns=['Ohio', 'Texas', 'California'])
In [99]: frame
Out[99]:
  Ohio Texas California
a 0 1 2
c 3 4 5
d 6 7 8
In [100]: frame2 = frame.reindex([a', 'b', 'c', 'd'])In [101]: frame2
Out[101]:
  Ohio Texas California
a 0.0 1.0 2.0
b NaN NaN NaN
\begin{array}{cccc} c & 3.0 & 4.0 \\ d & 6.0 & 7.0 \end{array}d 6.0 7.0 8.0
```
W celu uaktualnienia indeksu kolumn należy skorzystać ze słowa kluczowego columns:

```
In [102]: states = ['Texas', 'Utah', 'California']
In [103]: frame.reindex(columns=states)
Out[103]:
  Texas Utah California
a 1 NaN 2<br>c 4 NaN 5
c = 4 NaN
d 7 NaN 8
```
W tabeli 5.3 wymieniono więcej argumentów metody reindex.

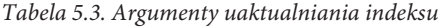

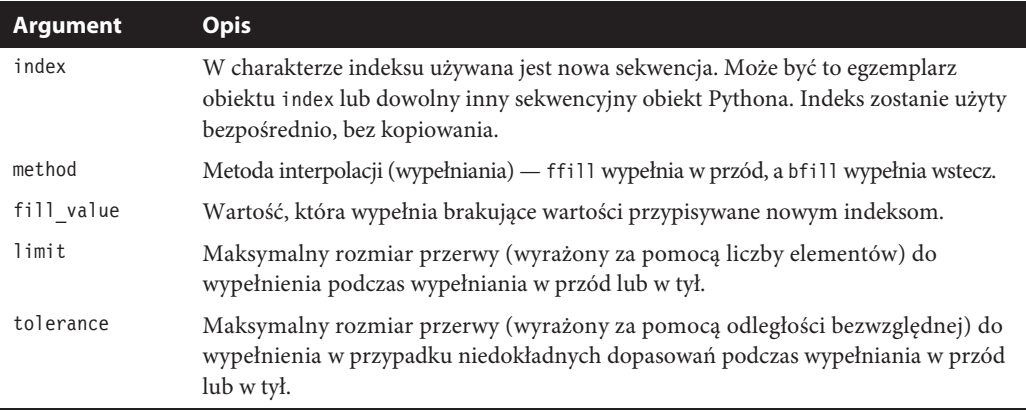

Tabela 5.3. Argumenty uaktualniania indeksu — ciąg dalszy

| Argument | <b>Opis</b>                                                                                                    |
|----------|----------------------------------------------------------------------------------------------------|
| level    | Dopasowuje prosty indeks na poziomie wieloindeksu; w przeciwnym wypadku<br>wybiera jego podzbiór.                                                                                                    |
| copy     | W przypadku wartości True zawsze kopiuje dane (dotyczy to również sytuacji,<br>w której nowy indeks jest taki sam jak stary); w przypadku wartości False nie kopiuje<br>danych, gdy indeksy są identyczne. |

W dalszej części książki przedstawię więcej informacji na temat bardziej zwięzłego uaktualniania indeksów poprzez indeksowanie etykiet metodą loc. Wielu użytkowników Pythona korzysta tylko z tej techniki:

```
In [104]: frame.loc[['a', 'b', 'c', 'd'], states]
0ut[104]:
  Texas Utah California
a 1.0 NaN 2.0
b NaN NaN NaN
c 4.0 NaN 5.0
d 7.0 NaN 8.0
```
#### **Odrzucanie elementów osi**

Odrzucanie jednego elementu lub kilku elementów osi jest proste do przeprowadzenia, jeżeli dysponujesz tablicą indeksu lub listą bez tych elementów. Metoda drop zwraca nowy obiekt, z którego osi usunięto wybrane wartości (może to się przydać podczas czyszczenia danych i wykonywania operacji logicznych):

```
In [105]: obj = pd.Series(np.arange(5.), index=['a', 'b', 'c', 'd', 'e'])
In [106]: obj
Out[106]:
a 0.0
b 1.0
c 2.0
d 3.0
e 4.0
dtype: float64
In [107]: new obj = obj.drop('c')
In [108]: new_obj
Out[108]:
a 0.0
b 1.0
d 3.0
e 4.0
dtype: float64
In [109]: obj.drop(['d', 'c'])
Out[109]:
a 0.0
b 1.0
e 4.0
dtype: float64
```
W przypadku ramki danych wartości indeksu mogą być usuwane z dowolnej osi. Aby zademonstrować tę możliwość, najpierw utwórzmy przykładowy obiekt typu DataFrame:

```
In [110]: data = pd.DataFrame(np.arange(16).reshape((4, 4)),
   .....: index=['Ohio', 'Colorado', 'Utah', 'New York'],
   .....: columns=['one', 'two', 'three', 'four'])
In [111]: data
0ut[111]:
      one two three four
Ohio 0 1 2 3
Colorado 4 5 6 7
Utah 8 9 10 11
New York 12 13 14 15
```
Wywołanie metody drop z sekwencją etykiet spowoduje odrzucenie wartości z wierszy oznaczonych tymi etykietami (z osi 0):

```
In [112]: data.drop(['Colorado', 'Ohio'])
Out[112]:
one two three four<br>Utah 8 9 10 11
         8 \t 9 \t 10 \t 11<br>12 \t 13 \t 14 \t 15New York 12 13
```
Wartości znajdujące się w wybranych kolumnach można odrzucać za pomocą argumentu axis=1 lub axis='columns':

```
In [113]: data.drop('two', axis=1)
Out[113]:
        one three four
Ohio 0 2 3<br>Colorado 4 6 7
Colorado 4
Utah 8 10 11
New York 12 14 15
In [114]: data.drop(['two', 'four'], axis='columns')
0ut[114]:
        one three
Ohio 0 2<br>Colorado 4 6
Colorado 4 6<br>Iltah 8 10
Utah 8
New York 12 14
```
Wiele funkcji modyfikujących rozmiar lub kształt obiektów typu Series lub DataFrame (przykładem takiej funkcji jest drop) może działać w miejscu bez zwracania nowego obiektu. Wystarczy skorzystać z argumentu inplace:

```
In [115]: obj.drop('c', inplace=True)
In [116]: obj
Out[116]:
a 0.0
b 1.0
d 3.0
e 4.0
dtype: float64
```
Zachowaj ostrożność, korzystając z argumentu inplace, ponieważ jego użycie powoduje nieodwracalne kasowanie odrzucanych elementów.

#### **Indeksowanie, wybieranie i filtrowanie**

Indeksowanie serii (obiekt[…]) działa analogicznie do indeksowania tablic NumPy, ale zamiast z wartości całkowitoliczbowych musisz korzystać z wartości przypisanych do indeksu serii. Oto ilustrujące to przykłady:

```
In [117]: obj = pd.Series(np.arange(4.), index=['a', 'b', 'c', 'd'])
In [118]: obj
Out[118]:
a 0.0
b 1.0
c 2.0
d 3.0
dtype: float64
In [119]: obj['b']
Out[119]: 1.0
In [120]: obj[1]
Out[120]: 1.0
In [121]: obj[2:4]
Out[121]:
c 2.0
d 3.0
dtype: float64
In [122]: obj[['b', 'a', 'd']]
Out[122]:
b 1.0
a 0.0
d 3.0
dtype: float64
In [123]: obj[[1, 3]]
Out[123]:
b 1.0
d 3.0
dtype: float64
In [124]: obj[obj < 2]
Out[124]:
a 0.0
b 1.0
dtype: float64
```
Wycinki z etykietami działają nieco inaczej niż w normalnym Pythonie, bo do wycinanego zbioru zaliczany jest również element końcowy:

```
In [125]: obj['b':'c']
Out[125]:
b 1.0
c 2.0
dtype: float64
```
**Przypisywanie wartości** za pomocą tych metod modyfikuje wybraną sekcję serii:

```
In [126]: obj['b':'c'] = 5
In [127]: obj
Out[127]:
```
a 0.0 b 5.0 c 5.0 d 3.0 dtype: float64

Indeks ramki danych umożliwia uzyskanie dostępu do wybranej kolumny lub wybranego ciągu kolumn (należy skorzystać z pojedynczej wartości lub z sekwencji):

```
In [128]: data = pd.DataFrame(np.arange(16).reshape((4, 4)),
   .....: index=['Ohio', 'Colorado', 'Utah', 'New York'],
   .....: columns=['one', 'two', 'three', 'four'])
In [129]: data
Out[129]: one two three four
Ohio 0 1 2 3<br>Colorado 4 5 6 7
Colorado 4 5 6
Utah 8 9 10 11
New York 12 13 14 15
In [130]: data['two']
Out[130]:
Ohio 1
Colorado 5<br>Iltah 9
Utah 9
New York 13
Name: two, dtype: int64
In [131]: data[['three', 'one']]
Out[131]: three one
Ohio 2 0<br>Colorado 6 4
Colorado
Utah 10 8
New York 14 12
```
Istnieje kilka specjalnych przypadków takiego indeksowania. Pierwszym z nich jest operacja wycinania lub wybierania danych przy użyciu tablicy wartości logicznych:

```
In [132]: data[:2]
Out[132]:
      one two three four
Ohio 0 1 2 3
Colorado 4 5 6 7
In [133]: data[data['three'] > 5]Out[133]:
      one two three four
Colorado 4 5 6 7<br>Iltah 8 9 10 11
Utah 8 9 10 11
New York 12 13 14 15
```
Dla uproszczenia pracy skorzystaliśmy ze składni wybierania danych data[:2]. Przekazanie do operatora pojedynczego elementu lub listy [] powoduje wybranie kolumn.

Kolejnym ze wspomnianych wcześniej przypadków jest zastosowanie operacji porównywania skalarów:

```
In [134]: data < 5
Out[134]: one two three four
```

```
Ohio True True True True
Colorado True False False False
Utah False False False False
New York False False False False
In [135]: data[data < 5] = 0In [136]: data
Out[136]:
 one two three four
Ohio 0 0 0 0
Colorado 0 5 6 7
Utah 8 9
New York 12 13 14 15
```
Jeśli chodzi o składnię, to w tym przypadku ramka danych zachowuje się jak dwuwymiarowa tablica NumPy.

#### **Wybieranie za pomocą operatorów loc i iloc**

Podczas obsługi indeksu w postaci etykiet wierszy ramki danych często przydają się operatory indeksowania loc i iloc. Pozwalają one na wybranie podzbioru wierszy i kolumn z ramki danych za pomocą notacji podobnej do notacji NymPy przy użyciu etykiet osi (loc) lub wartości całkowitoliczbowych (iloc).

W pierwszym przykładzie wybieram za pomocą etykiet pierwszy rząd i dwie kolumny:

```
In [137]: data.loc['Colorado', ['two', 'three']]
Out[137]:
two 5
three 6
Name: Colorado, dtype: int64
```
Teraz wykonam podobne operacje wyboru za pomocą liczb całkowitych i operatora iloc:

```
In [138]: data.iloc[2, [3, 0, 1]]
Out[138]:
four 11
one 8
two 9
Name: Utah, dtype: int64
In [139]: data.iloc[2]
Out[139]:
one 8
two 9
three 10
four 11
Name: Utah, dtype: int64
In [140]: data.iloc[[1, 2], [3, 0, 1]]
Out[140]:
      four one two<br>do 7 0 5
Colorado 7 0 5
Utah 11 8 9
```
Obie funkcje indeksowania działają poza pojedynczymi etykietami i listami etykiet również z wycinkami:

```
In [141]: data.loc[:'Utah', 'two']
Out[141]:Ohio 0
```
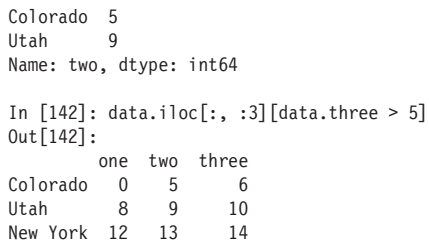

Jak widzisz, istnieje wiele sposobów wybierania i przegrupowywania danych umieszczonych w obiektach pakietu pandas. W tabeli 5.4 umieszczono krótkie podsumowanie takich operacji w kontekście ramki danych. W dalszej części tej książki dowiesz się, że istnieje wiele dodatkowych opcji obsługi indeksów hierarchicznych.

*Tabela 5.4.* Opcje indeksowania obiektu DataFrame

| <b>Typ</b>                             | <b>Uwagi</b>                                                                                                    |
|----------------------------------------|----------------------------------------------------------------------------------------------------|
| $df[warto \varepsilon \varepsilon]$    | Wybiera pojedynczą kolumnę lub sekwencję kolumn z ramki<br>danych; specjalne przypadki użycia: tablica wartości binarnych<br>(filtruje wiersze), wycinek (wycina wiersze), ramka danych<br>z wartościami logicznymi (definiuje wartości na podstawie<br>określonego kryterium). |
| df. loc[warto 56]                      | Wybiera pojedynczy wiersz lub podzbiór wierszy z ramki danych<br>na podstawie etykiet.                                                                                                    |
| $df. loc[:, \text{ \textit{warto56}}]$ | Wybiera pojedynczą kolumnę lub podzbiór kolumn na podstawie<br>etykiet.                                                                                                    |
| df.loc[wartość1, wartość2]             | Wybiera wiersze oraz kolumny na podstawie etykiet.                                                                                                    |
| df.iloc[miejsce]                       | Wybiera pojedynczy wiersz lub podzbiór wierszy z ramki danych<br>na podstawie pozycji określonej za pomocą wartości<br>całkowitoliczbowej.                                                                                                    |
| df.iloc[:, miejsce]                    | Wybiera pojedynczą kolumnę lub podzbiór kolumn na podstawie<br>pozycji określonej za pomocą wartości całkowitoliczbowej.                                                                                                    |
| df.iloc[miejsce_i, miejsce_j]          | Wybiera wiersze i kolumny na podstawie pozycji określonej<br>za pomocą wartości całkowitoliczbowej.                                                                                                    |
| df.at[etykieta i, etykieta j]          | Wybiera pojedynczą wartość skalarną na podstawie etykiety<br>wiersza i kolumny.                                                                                                    |
| df.iat $[i, j]$                        | Wybiera pojedynczą wartość skalarną z wiersza i kolumny<br>zdefiniowanych za pomocą pozycji (wartości<br>całkowitoliczbowych).                                                                                                    |
| metoda reindex                         | Wybiera wiersze lub kolumny na podstawie etykiet.                                                                                                    |
| metody get_value i set_value           | Wybór pojedynczej wartości na podstawie etykiet wiersza<br>i kolumny.                                                                                                    |

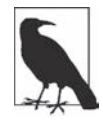

Na początku procesu projektowania biblioteki pandas uważałem, że wybieranie kolumny za pomocą notacji ramkadanych[:, kolumna] jest zbyt kłopotliwe i naraża kod na potencjalne błędy, ponieważ wybieranie kolumn jest jedną z najczęściej wykonywanych operacji. Poszedłem na kompromis i upchnąłem techniki obsługi indeksów (etykiet, a także wartości całkowitoliczbowych) do operatora ix. W praktyce doprowadziło to do wielu problematycznych sytuacji z danymi, w których etykiety osi oznaczono etykietami w formie liczb całkowitych, dlatego zespół programistów pakietu pandas zdecydował się na utworzenie operatorów loc i iloc, które miały obsługiwać tylko odpowiednie indeksy w formie etykiet (loc) i liczb całkowitych (iloc).

Operator indeksowania ix jest wciąż dostępny, ale jego używanie jest niezalecane. Odradzam Ci korzystanie z niego.

#### **Indeksy w postaci liczb całkowitych**

Praca z obiektami pandas oznaczonymi indeksami w postaci liczb całkowitych jest czymś, co sprawia trudność wielu nowym użytkownikom. Wynika to z różnic składni indeksowania pomiędzy strukturami pandas a wbudowanymi strukturami Pythona — listami i krotkami. Prawdopodobnie nie uważasz, że poniższy kod może wygenerować błąd:

```
ser = pd.Series(np.arange(3.))
ser
ser[-1]
```
Pakiet pandas może rozpocząć indeksowanie od końca, ale ogólnie rzecz biorąc, w wielu sytuacjach może to doprowadzić do powstania błędów. W zaprezentowanym przykładzie indeks składa się z liczb 0, 1 i 2, ale pandas ma problem z określeniem tego, czego chce użytkownik (biblioteka nie wie, czy zastosowano indeksowanie za pomocą etykiet, czy za pomocą numeru pozycji):

```
In [144]: ser
Out[144]:
0 0.0
1 1.0
2 2.0
dtype: float64
```
W przypadku indeksów niemających formy liczb całkowitych nie ma problemu z dwuznacznością:

```
In [145]: ser2 = pd.Series(np.arange(3.), index=['a', 'b', 'c'])
```

```
In [146]: ser2[-1]
Out[146]: 2.0
```
W przypadku etykiet osi zawierających wartości liczbowe wybór danych będzie zawsze oparty na etykietach — dla ujednolicenia. W celu zwiększenia precyzji można skorzystać z atrybutu loc (dla etykiet) lub iloc (dla liczb całkowitych):

```
In [147]: ser[:1]
Out[147]:
0 0.0
dtype: float64
In [148]: ser.loc[:1]
Out[148]:
```

```
0 0.0
1 1.0
dtype: float64
In [149]: ser.iloc[:1]
0ut[149]:
0 0.0
dtype: float64
```
#### **Działania arytmetyczne i wyrównywanie danych**

Ważną cechą pakietu pandas z punktu widzenia niektórych zastosowań jest sposób przeprowadzenia operacji arytmetycznych na obiektach z różnymi indeksami. Jeżeli podczas dodawania któraś z par indeksów nie jest taka sama, to wartości oznaczone takimi indeksami zostaną zaprezentowane w wyniku w postaci unii. Informacja dla osób mających doświadczenie w pracy z bazami danych: działanie to przypomina automatyczne wykonywanie zewnętrznej operacji łączenia (outer join) na etykietach indeksu. Przyjrzyj się następującemu przykładowi:

```
In [150]: s1 = pd.Series([7.3, -2.5, 3.4, 1.5], index=['a', 'c', 'd', 'e'])
In [151]: s2 = pd.Series([-2.1, 3.6, -1.5, 4, 3.1],
   .....: index=['a', 'c', 'e', 'f', 'g'])
In [152]: s1
Out[152]:
a 7.3
c -2.5
d 3.4
e 1.5
dtype: float64
In [153]: s2
Out[153]:
a -2.1
c 3.6
e -1.5
f 4.0
g 3.1
dtype: float64
```
Po dodaniu tych obiektów otrzymamy:

```
In [154]: s1 + s2
Out[154]:
a 5.2
c 1.1
d NaN
e 0.0
f NaN
g NaN
dtype: float64
```
Wewnętrzny mechanizm wyrównywania danych wstawia brakujące wartości w miejsca, w których etykiety się nie nakładają. Brakujące wartości przechodzą dalej do kolejnych operacji matematycznych.

W przypadku obiektu DataFrame wyrównaniu podlegają wiersze i kolumny:

```
In [155]: df1 = pd.DataFrame(np.arange(9.).reshape((3, 3)), columns=list('bcd'),
   .....: index=['Ohio', 'Texas', 'Colorado'])
```
In [156]: df2 = pd.DataFrame(np.arange(12.).reshape((4, 3)), columns=list('bde'), .....: index=['Utah', 'Ohio', 'Texas', 'Oregon']) In [157]: df1 Out[157]: b c d Ohio 0.0 1.0 2.0 Texas 3.0 4.0 5.0 Colorado 6.0 7.0 8.0 In [158]: df2 Out[158]: b d e Utah 0.0 1.0 2.0<br>Ohio 3.0 4.0 5.0 Ohio 3.0 4.0 5.0 Texas 6.0 7.0 8.0 Oregon 9.0 10.0 11.0

W wyniku dodania do siebie tych dwóch obiektów powstanie ramka danych, której indeksy i kolumny są uniami kolumn i indeksów dodawanych obiektów:

In [159]: df1 + df2 Out[159]: b c d e Colorado NaN NaN NaN NaN Ohio 3.0 NaN 6.0 NaN Oregon NaN NaN NaN NaN Texas 9.0 NaN 12.0 NaN Utah NaN NaN NaN NaN

Kolumny c i e nie występują w obu dodawanych obiektach DataFrame, a więc w obiekcie wyjściowym są one wypełnione brakującymi wartościami. Takie samo zjawisko występuje również wtedy, gdy jakieś etykiety wierszy nie występują w obu obiektach.

Jeżeli dodasz do siebie dwa obiekty DataFrame, w których nie występują żadne wspólne etykiety kolumn i wierszy, to w wyniku znajdą się same wartości null:

```
In [160]: df1 = pd.DataFrame({'A': [1, 2]})
In [161]: df2 = pd.DataFrame({'B': [3, 4]})
In [162]: df1
Out[162]:
   A
0 1
1 2
In [163]: df2
Out[163]:
    B
0 3
1 4
In [164]: df1 - df2
0ut[164]:
    A B
0 NaN NaN
1 NaN NaN
```
#### **Metody arytmetyczne i wypełnianie wartościami**

Podczas wykonywania operacji matematycznych pomiędzy obiektami o różnych indeksach w sytuacji, gdy oś o danej etykiecie znajduje się tylko w jednym obiekcie, możesz wstawić określoną wartość, taką jak np. 0:

```
In [165]: df1 = pd.DataFrame(np.arange(12.).reshape((3, 4)),
   .....: columns=list('abcd'))
In [166]: df2 = pd.DataFrame(np.arange(20.).reshape((4, 5)),
   .....: columns=list('abcde'))
In [167]: df2.loc[1, 'b'] = np.nan
In [168]: df1
Out[168]:
 a b c d
0 0.0 1.0 2.0 3.0
1 4.0 5.0 6.0 7.0
2 8.0 9.0 10.0 11.0
In [169]: df2
0ut[169]:
 a b c d e
0 0.0 1.0 2.0 3.0 4.0
1 5.0 NaN 7.0 8.0 9.0
2 10.0 11.0 12.0 13.0 14.0
3 15.0 16.0 17.0 18.0 19.0
```
Dodanie do siebie tych obiektów spowoduje umieszczenie wartości NA w miejscach, w których etykiety obu obiektów nie pokrywają się:

In [170]: df1 + df2 Out[170]: a b c d e 0 0.0 2.0 4.0 6.0 NaN 1 9.0 NaN 13.0 15.0 NaN 2 18.0 20.0 22.0 24.0 NaN 3 NaN NaN NaN NaN NaN

Używając metody add na obiekcie df1, mogę przekazać obiekt df2 oraz argument definiujący wartość używaną do wypełnienia (fill\_value):

```
In [171]: df1.add(df2, fill_value=0)
0ut[171]:
 a b c d e
0 0.0 2.0 4.0 6.0 4.0
1 9.0 5.0 13.0 15.0 9.0
2 18.0 20.0 22.0 24.0 14.0
3 15.0 16.0 17.0 18.0 19.0
```
W tabeli 5.5 wymieniono metody operacji arytmetycznych wykonywanych na obiektach Series i Data-Frame. Każda z metod ma swój odpowiednik rozpoczynający się od litery r, który charakteryzuje się odwróconymi argumentami. W związku z tym dwie poniższe metody dają taki sam efekt:

```
In [172]: 1 / df1
Out[172]:
 a b c d
0 inf 1.000000 0.500000 0.333333
1 0.250000 0.200000 0.166667 0.142857
2 0.125000 0.111111 0.100000 0.090909
```

```
In [173]: df1.rdiv(1)
Out[173]:
        a b c d
0 inf 1.000000 0.500000 0.333333
1 0.250000 0.200000 0.166667 0.142857
2 0.125000 0.111111 0.100000 0.090909
```
Tabela 5.5. Elastyczne metody arytmetyczne

| <b>Metoda</b>       | <b>Opis</b>                                   |
|---------------------|-----------------------------------------------|
| add, radd           | Metody służące do dodawania (+).              |
| sub, rsub           | Metody służące do odejmowania (-).            |
| div, rdiv           | Metody służące do dzielenia (/).              |
| floordiv, rfloordiv | Metody służące do dzielenia całkowitego (//). |
| mul, rmul           | Metody służące do mnożenia (*).               |
| pow, rpow           | Metody służące do potęgowania (**).           |

Podczas uaktualniania indeksu obiektu typu Series lub DataFrame możesz również określić inną wartość używaną do wypełniania brakujących wartości:

```
In [174]: df1.reindex(columns=df2.columns, fill value=0)
Out[174]:
    a b c d e
0 0.0 1.0 2.0 3.0 0
1 4.0 5.0 6.0 7.0 0
2 8.0 9.0 10.0 11.0 0
```
#### **Operacje pomiędzy obiektami DataFrame i Series**

Operacje arytmetyczne pomiędzy obiektami DataFrame i Series są zdefiniowane podobnie jak w przypadku tablic NumPy o różnej liczbie wymiarów. Przyjrzyj się poniższemu przykładowi — różnicy pomiędzy dwuwymiarową tablicą i jednym z jej wierszy:

```
In [175]: arr = np.arange(12.).reshape((3, 4))
In [176]: arr
Out[176]:
array([[ 0., 1., 2., 3.],
[4., 5., 6., 7.],[ 8., 9., 10., 11.]In [177]: arr[0]
Out[177]: array([ 0., 1., 2., 3.])
In [178]: arr - arr[0]
Out[178]:
array([[ 0., 0., 0., 0.],
       [ 4., 4., 4., 4.],
      [8., 8., 8., 8.]]
```
Jak widzisz, podczas odejmowania arr[0] od arr operacja odejmowania jest wykonywana raz dla każdego wiersza. Zjawisko to określa się mianem **rozgłaszania**. Więcej informacji na jego temat znajdziesz w "Dodatku A". W podobny sposób działają operacje pomiędzy obiektami DataFrame i Series:

In [179]: frame = pd.DataFrame(np.arange(12.).reshape((4, 3)), .....: columns=list('bde'),

```
 .....: index=['Utah', 'Ohio', 'Texas', 'Oregon'])
```

```
In [180]: series = frame.iloc[0]
In [181]: frame
Out[181]: b d e
Utah 0.0 1.0 2.0
Ohio 3.0 4.0 5.0
Texas 6.0 7.0 8.0
Oregon 9.0 10.0 11.0
In [182]: series
Out[182]:
b 0.0
d 1.0
e 2.0
Name: Utah, dtype: float6
```
Domyślnie operacje arytmetyczne pomiędzy obiektami DataFrame i Series dobierają indeks obiektu Series do kolumn obiektu DataFrame i — wykonując operację rozgłaszania — przechodzą w dół wierszy:

```
In [183]: frame - series
Out[183]:
            b d e
Utah 0.0 0.0 0.0
Ohio 3.0 3.0 3.0
Texas 6.0 6.0 6.0
Oregon 9.0 9.0 9.0
```
Jeżeli wartość indeksu nie zostanie znaleziona w kolumnie obiektu DataFrame lub w indeksie obiektu Series, to obiekty zostaną przeindeksowane w celu utworzenia unii:

```
In [184]: series2 = pd.Series(range(3), index=['b', 'e', 'f'])
In [185]: frame + series2
Out[185]: b d e f
Utah 0.0 NaN 3.0 NaN
Ohio 3.0 NaN 6.0 NaN
Texas 6.0 NaN 9.0 NaN
Oregon 9.0 NaN 12.0 NaN
```
Jeżeli zamiast tego chcesz przeprowadzić operację rozgłaszania po kolumnach, dopasowując wiersze, musisz skorzystać z jednej z metod arytmetycznych, takich jak:

```
In [186]: series3 = frame['d']
In [187]: frame
Out[187]:
b d e
Utah 0.0 1.0 2.0
Ohio 3.0 4.0 5.0
Texas 6.0 7.0 8.0
Oregon 9.0 10.0 11.0
In [188]: series3
0ut[188]:
Utah 1.0
Ohio 4.0
Texas 7.0
```

```
Oregon 10.0
Name: d, dtype: float64
In [189]: frame.sub(series3, axis='index')
0ut[189]:
        b d e
Utah -1.0 0.0 1.0
Ohio -1.0 0.0 1.0
Texas -1.0 0.0 1.0
Oregon -1.0 0.0 1.0
```
Przekazany numer osi określa oś, po której ma zostać przeprowadzone dobieranie. W zaprezentowanym przypadku chciałem przeprowadzić dobieranie po indeksie wiersza obiektu Dataframe (axis='index' lub axis=0), a następnie wykonać rozgłaszanie w poprzek.

#### **Funkcje apply i map**

Funkcje uniwersalne pakietu NumPy (metody przetwarzające tablice element po elemencie) działają również z obiektami pandas:

```
In [190]: frame = pd.DataFrame(np.random.randn(4, 3), columns=list('bde'),
   .....: index=['Utah', 'Ohio', 'Texas', 'Oregon'])
In [191]: frame
Out[191]: b d e
Utah -0.204708 0.478943 -0.519439
Ohio -0.555730 1.965781 1.393406
Texas 0.092908 0.281746 0.769023
Oregon 1.246435 1.007189 -1.296221
In [192]: np.abs(frame)
0ut[192]:
            b d e
Utah 0.204708 0.478943 0.519439
Ohio 0.555730 1.965781 1.393406
Texas 0.092908 0.281746 0.769023
Oregon 1.246435 1.007189 1.296221
```
Kolejną często wykonywaną operacją jest przetwarzanie każdego wiersza lub kolumny tablicy jednowymiarowej za pomocą funkcji. Można to zrobić za pomocą metody apply obiektu DataFrame:

```
In [193]: f = lambda x: x.max() - x.min()
In [194]: frame.apply(f)
Out[194]:
b 1.802165
d 1.684034
e 2.689627
dtype: float64
```
Funkcja f oblicza różnicę pomiędzy maksymalną i minimalną wartością obiektu Series. W zaprezentowanym przykładzie została wywołana dla każdej kolumny obiektu frame. Wynikiem jest obiekt Series, w którym indeksem są etykiety kolumn obiektu frame.

Jeżeli do funkcji apply przekazany zostanie argument axis='columns', to funkcja będzie tym razem wywoływana jednokrotnie dla poszczególnych wierszy:

```
In [195]: frame.apply(f, axis='columns')
Out[195]:
Utah 0.998382
Ohio 2.521511
Texas 0.676115
Oregon 2.542656
dtype: float64
```
Większość standardowych parametrów statystycznych macierzy, takich jak suma (sum) i średnia (mean), można wyznaczyć za pomocą metod obiektu DataFrame, a więc korzystanie z funkcji apply nie jest w ich przypadku konieczne.

Funkcja przekazana do funkcji apply nie musi zwracać wartości skalarnej. Może również zwrócić serię zawierającą wiele wartości:

```
In [196]: def f(x):
  .....: return pd.Series([x.min(), x.max()], index=['min', 'max'])
In [197]: frame.apply(f)
Out[197]:b de
min -0.555730 0.281746 -1.296221
max 1.246435 1.965781 1.393406
```
Istnieje również możliwość użycia funkcji Pythona przetwarzających element po elemencie. Załóżmy, że chcesz uzyskać sformatowany łańcuch na podstawie poszczególnych wartości zmiennoprzecinkowych znajdujących się w obiekcie frame. Możesz to zrobić za pomocą metody applymap:

```
In [198]: format = lambda x: '%.2f' % x
In [199]: frame.applymap(format)
Out[199]: b d e
Utah -0.20 0.48 -0.52
Ohio -0.56 1.97 1.39
Texas 0.09 0.28 0.77
Oregon 1.25 1.01 -1.30
```
Nazwa applymap (zastosuj mapowanie) wynika z tego, że obiekt Series dysponuje metodą map przeznaczoną do wykonywania funkcji przetwarzających dane element po elemencie:

```
In [200]: frame['e'].map(format)
Out[200]:
Utah -0.52
Ohio 1.39
Texas 0.77
Oregon -1.30
Name: e, dtype: object
```
#### **Sortowanie i tworzenie rankingów**

Sortowanie zbioru danych według określonych kryteriów to kolejny ważny element pakietu pandas. W celu wykonania sortowania leksykograficznego po wierszach lub kolumnach należy skorzystać z metody sort\_index, która zwraca nowy, posortowany obiekt:

```
In [201]: obj = pd.Series(range(4), index=['d', 'a', 'b', 'c'])
In [202]: obj.sort index()
Out[202]:
a 1
```
b 2 c 3 d 0 dtype: int64

Ramki danych mogą być sortowane po indeksie dowolnej osi:

```
In [203]: frame = pd.DataFrame(np.arange(8).reshape((2, 4)),
   .....: index=['three', 'one'],
   .....: columns=['d', 'a', 'b', 'c'])
In [204]: frame.sort index()
Out[204]:
      d a b c
one 4 5 6 7
three 0 1 2 3
In [205]: frame.sort index(axis=1)
Out[205]:
      a b c d
three 1 2 3 0
one 5 6 7 4
```
Dane są domyślnie sortowane w kolejności wzrastającej, ale mogą być również posortowane w kolejności malejącej:

```
In [206]: frame.sort index(axis=1, ascending=False)
Out[206]:
      d c b a
three 0 3 2 1
one 4 7 6 5
```
W celu posortowania serii według umieszczonych w niej wartości należy skorzystać z metody sort\_values:

```
In [207]: obj = pd.Series([4, 7, -3, 2])
In [208]: obj.sort_values()
Out[208]:
2 -3
3 2
0 4
1 7
dtype: int64
```
Podczas sortowania serii domyślnie wszelkie brakujące wartości są umieszczane na końcu:

```
In [209]: obj = pd.Series([4, np.nan, 7, np.nan, -3, 2])
In [210]: obj.sort_values()
Out[210]:
4 -3.0
5 2.0
0 4.0
2 7.0
1 NaN
3 NaN
dtype: float64
```
Podczas sortowania ramki danych możesz użyć danych z jednej lub z kilku kolumn w roli kluczy sortowania. W tym celu należy przekazać nazwę kolumny (lub nazwy kolumn) do opcji by metody sort\_values:

```
In [211]: frame = pd.DataFrame([1b: [4, 7, -3, 2], a': [0, 1, 0, 1])
In [212]: frame
Out[212]:
   a b
0 0 4
1 1 7
2 \t 0 -33 1 2
In [213]: frame.sort_values(by='b')
Out[213]:
   a b
2 0 -3
3 1 2
0 0 4
1 1 7
```
W celu wykonania sortowania po wielu kolumnach należy przekazać listę ich nazw:

```
In [214]: frame.sort values(by=['a', 'b'])
Out[214]:
   a b
2 \t 0 -30 0 4
3 1 2
1 1 7
```
**Tworzenie rankingu** polega na przypisaniu rangi w postaci wartości od jednego do wartości równej liczbie poprawnych punktów danych tablicy. W celu utworzenia rankingu serii lub ramki danych należy skorzystać z metody ran. Metoda ta domyślnie zrywa powiązania, przypisując każdej grupie średnią wartość rangi:

```
In [215]: obj = pd.Series([7, -5, 7, 4, 2, 0, 4])
In [216]: obj.rank()
Out[216]:
0 6.5
1 1.0
2 6.5
3 4.5
4 3.0
5 2.0
6 4.5
dtype: float64
```
Rangi mogą być również przypisywane według kolejności występowania w danych:

```
In [217]: obj.rank(method='first')
Out[217]:
0 6.0
1 1.0
2 7.0
3 4.0
4 3.0
5 2.0
6 5.0
dtype: float64
```
W zaprezentowanym przykładzie zamiast korzystać ze średniej rangi równiej 6,5 dla elementów 0 i 2, skorzystano z wartości 6 i 7. Wynika to z tego, że etykieta 0 znajduje się przed etykietą 2.

Możliwe jest również tworzenie rankingów w kolejności malejącej:

```
# WartoĞciom przypisz maksymalną rangĊ w grupie.
In [218]: obj.rank(ascending=False, method='max')
Out[218]:
0 2.0
1 7.0
2 2.0
3 4.0
4 5.0
5 6.0
6 4.0
dtype: float64
```
W tabeli 5.6 znajdziesz listę dostępnych metod przełamujących powiązania.

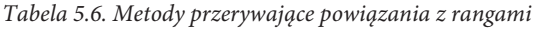

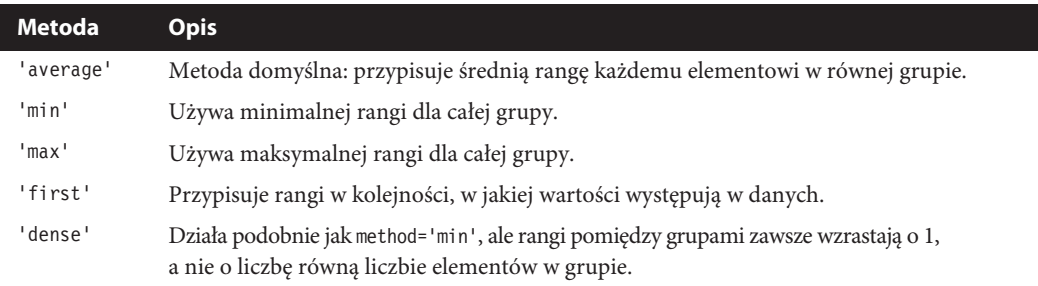

W przypadku obiektu DataFrame możliwe jest określenie rang w wierszach lub kolumnach:

```
In [219]: frame = pd.DataFrame({'b': [4.3, 7, -3, 2], 'a': [0, 1, 0, 1],
  .....: {}^{1}C': [-2, 5, 8, -2.5]\})In [220]: frame
Out[220]:
  a b c
0 \t 0 \t 4.3 -2.01 1 7.0 5.0
2 0 -3.0 8.0
3 1 2.0 -2.5
In [221]: frame.rank(axis='columns')
Out[221]:
    a b c
0 2.0 3.0 1.0
1 1.0 3.0 2.0
2 2.0 1.0 3.0
3 2.0 3.0 1.0
```
#### **Indeksy osi ze zduplikowanymi etykietami**

Dotychczas analizowaliśmy tylko przykłady, w których etykiety osi (wartości indeksu) były unikalne. Wiele funkcji pakietu pandas (np. funkcja reindex) wymaga tego, aby etykiety były unikalne, ale nie jest to obowiązkowe. Oto przykład małej serii ze zduplikowanymi wartościami indeksu:

```
In [222]: obj = pd.Series(range(5), index=['a', 'a', 'b', 'b', 'c'])
In [223]: obj
Out[223]:
```
a 0 a 1 b 2 b 3 c 4 dtype: int64

Unikalność etykiet można określić za pomocą własności is\_unique:

```
In [224]: obj.index.is_unique
Out[224]: False
```
Wybór danych jest jedną z operacji, które działają inaczej z duplikatami. Indeksowanie etykiety przypisanej do wielu elementów zwraca serię. W przypadku pojedynczego elementu przypisanego do etykiety zwracana jest wartość skalarna:

```
In [225]: obj['a']
Out[225]:
a 0
a 1
dtype: int64
In [226]: obj['c']
Out[226]: 4
```
Może to skomplikować Twój kod, ponieważ typ danych uzyskanych w wyniku indeksowania zależy od tego, czy dana etykieta jest unikalna, czy się powtarza.

Ta sama logika dotyczy również indeksowania wierszy ramki danych:

```
In [227]: df = pd.DataFrame(np.random.randn(4, 3), index=['a', 'a', 'b', 'b'])
In [228]: df
Out[228]:
          0 1 2
a 0.274992 0.228913 1.352917
a 0.886429 -2.001637 -0.371843
b 1.669025 -0.438570 -0.539741
b 0.476985 3.248944 -1.021228
In [229]: df.loc['b']
Out[229]:
0 \qquad \qquad 1 \qquad \qquad 2b 1.669025 -0.438570 -0.539741
b 0.476985 3.248944 -1.021228
```
## **5.3. Podsumowywanie i generowanie statystyk opisowych**

Obiekty pakietu pandas obsługują zestaw praktycznych metod matematycznych i statystycznych. Większość z nich dostarcza **statystycznych danych podsumowujących** lub służy do **redukcji**. Metody tego typu zwracają pojedynczą wartość (np. sumę lub średnią) wygenerowaną na podstawie serii lub serii wartości z wierszy lub kolumn ramki danych. W porównaniu z podobnymi metodami tablic NumPy charakteryzują się one wbudowanymi procedurami obsługi brakujących danych. Przyjrzyj się następującemu przykładowi małej ramki danych:

```
In [230]: df = pd.DataFrame([1.4, np.nan], [7.1, -4.5],
   .....: [np.nan, np.nan], [0.75, -1.3]],
   .....: index=['a', 'b', 'c', 'd'],
   .....: columns=['one', 'two'])
```
In [231]: df Out[231]: one two a 1.40 NaN b 7.10 -4.5 c NaN NaN d 0.75 -1.3

Wywołanie metody sum tej ramki danych zwróci serię zawierającą sumy poszczególnych kolumn:

```
In [232]: df.sum()
Out[232]:
one 9.25
two -5.80
dtype: float64
```
Przekazanie argumentu axis='columns' lub axis=1 spowoduje zwrócenie sum elementów umieszczonych w poszczególnych kolumnach:

```
In [233]: df.sum(axis='columns')
Out[233]:
a 1.40
b 2.60
c NaN
d -0.55dtype: float64
```
Brakujące wartości nie są brane pod uwagę, dopóki cały wycinek (wiersz lub kolumna) nie zawiera samych wartości typu NA. Funkcję tę można wyłączyć za pomocą opcji skipna:

```
In [234]: df.mean(axis='columns', skipna=False)
Out[234]:
a NaN
b 1.300
c NaN
d -0.275
dtype: float64
```
W tabeli 5.7 wymieniono najczęściej używane opcje metod redukujących.

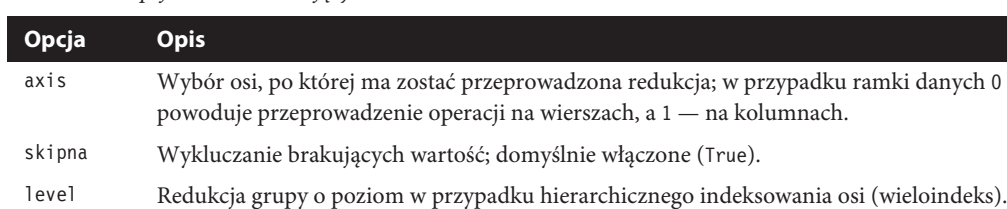

*Tabela 5.7.* Opcje metod redukujących

Niektóre metody, takie jak idxmin i odxmax, zwracają pośrednie statystyki — takie jak indeksy, pod którymi znajdują się wartości minimalne i maksymalne:

```
In [235]: df.idxmax()
Out[235]:
one b
two d
dtype: object
```
Inne metody zwracają **akumulacje**:

```
In [236]: df.cumsum()
Out[236]:
    one two
a 1.40 NaN
b 8.50 -4.5
c NaN NaN
d 9.25 -5.8
```
Istnieją również metody, które nie są reduktorami ani nie generują akumulacji. Przykładem takiej metody jest describe. Metoda ta zwraca za jednym zamachem wiele statystyk podsumowujących obiekt:

```
In [237]: df.describe()
Out[237]:
 one two
count 3.000000 2.000000
mean 3.083333 -2.900000
std 3.493685 2.262742
min 0.750000 -4.500000
25% 1.075000 -3.700000
50% 1.400000 -2.900000
75% 4.250000 -2.100000
max 7.100000 -1.300000
```
W przypadku danych nienumerycznych metoda describe zwraca inne parametry statystyczne:

```
In [238]: obj = pd.Series([ 'a', 'a', 'b', 'c' ] * 4 )In [239]: obj.describe()
Out[239]:
count 16
unique 3
top a
freq 8
dtype: object
```
W tabeli 5.8 znajdziesz pełną listę statystyk podsumowujących i związanych z nimi metod.

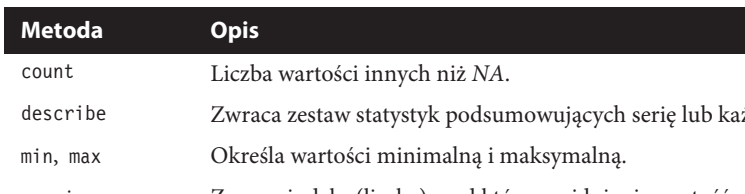

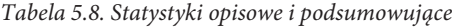

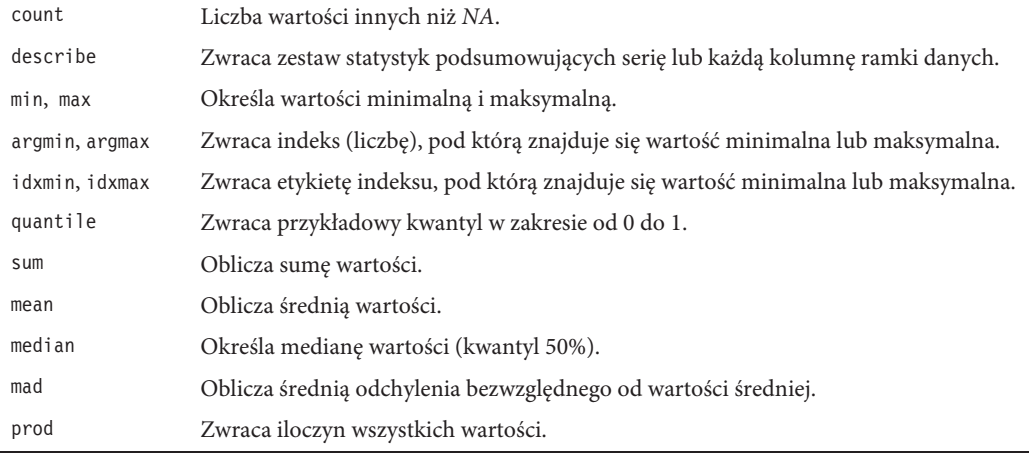

#### **160** \_ **Rozdział 5. Rozpoczynamy pracę z biblioteką pandas**

Tabela 5.8. Statystyki opisowe i podsumowujące — ciąg dalszy

| <b>Metoda</b>  | <b>Opis</b>                                                                      |
|----------------|----------------------------------------------------------------------------------|
| var            | Określa wariancję wartości próbki.                                               |
| std            | Oblicza odchylenie standardowe wartości próbki.                                  |
| skew           | Określa asymetrię (skośność) wartości próbki (trzeci moment).                    |
| kurt           | Określa asymetrię (skośność) wartości próbki (czwarty moment).                   |
| cumsum         | Oblicza sumę kumulacyjną wartości.                                               |
| cummin, cummax | Oblicza kumulacyjne minimum i maksimum.                                          |
| cumprod        | Oblicza kumulacyjny iloczyn wartości.                                            |
| diff           | Oblicza pierwszą różnicę (metoda przydatna podczas pracy z szeregami czasowymi). |
| pct change     | Oblicza zmianę procentową.                                                       |

#### **Współczynnik korelacji i kowariancja**

Niektóre statystyki podsumowujące, takie jak współczynnik korelacji i kowariancja, są obliczane na podstawie pary argumentów. Skorzystajmy z przykładów ramek danych zawierających dane na temat cen i nakładów aukcji pobranych z serwisu Yahoo! Finance za pomocą dodatkowego pakietu pandas-datareader. Jeżeli nie zainstalowałeś go wcześniej, to możesz to zrobić za pomocą polecenia conda lub pip.

conda install pandas-datareader

Korzystam z modułu pandas-datareader w celu pobrania danych na temat kilku podmiotów giełdowych:

```
import pandas datareader.data as web
all data = {ticker: web.get data yahoo(ticker)
             for ticker in ['AAPL', 'IBM', 'MSFT', 'GOOG']}
price = pd.DataFrame({ticker: data['Adj Close']
                      for ticker, data in all data.items()})
volume = pd.DataFrame({ticker: data['Volume']
                       for ticker, data in all data.items()})
```
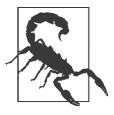

Możliwe, że w chwili, gdy czytasz te słowa, serwis Yahoo! Finance już nie istnieje (spółka Yahoo! została przejęta w 2017 roku przez korporację Verizon). Opis aktualnych możliwości pakietu pandas-datareader znajdziesz w jego dokumentacji dostępnej w internecie.

Teraz obliczę zmiany procentowe cen. Jest to operacja wykonywana na danych szeregu czasowego, którą opiszę dokładniej w rozdziale 11.:

```
n [242]: returns = price.pct change()
In [243]: returns.tail()
Out[243]:
 AAPL GOOG IBM MSFT
Date
2016-10-17 -0.000680 0.001837 0.002072 -0.003483
2016-10-18 -0.000681 0.019616 -0.026168 0.007690
2016-10-19 -0.002979 0.007846 0.003583 -0.002255
2016-10-20 -0.000512 -0.005652 0.001719 -0.004867
2016-10-21 -0.003930 0.003011 -0.012474 0.042096
```
Metoda corr serii określa współczynnik korelacji nakładających się, wyrównanych za pomocą indeksu wartości umieszczonych w dwóch obiektach typu Series (dotyczy to wartości typu innego niż NA). Metoda cov w podobny sposób oblicza kowariancję:

```
n [244]: returns['MSFT'].corr(returns['IBM'])
Out[244]: 0.49976361144151144
In [245]: returns['MSFT'].cov(returns['IBM'])
Out[245]: 8.8706554797035462e-05
```
MSFT jest poprawnym atrybutem Pythona, a więc możemy dokonać wyboru kolumn za pomocą bardziej zwięzłej składni:

```
In [246]: returns.MSFT.corr(returns.IBM)
Out[246]: 0.49976361144151144
```
Metody corr i conv ramek danych zwracają pełną macierz współczynników korelacji i kowariancji w formie ramki danych:

```
In [247]: returns.corr()
Out[247]: AAPL GOOG IBM MSFT
AAPL 1.000000 0.407919 0.386817 0.389695
GOOG 0.407919 1.000000 0.405099 0.465919
IBM 0.386817 0.405099 1.000000 0.499764
MSFT 0.389695 0.465919 0.499764 1.000000
In [248]: returns.cov()
Out[248]:
         AAPL GOOG IBM MSFT
AAPL 0.000277 0.000107 0.000078 0.000095
GOOG 0.000107 0.000251 0.000078 0.000108
IBM 0.000078 0.000078 0.000146 0.000089
MSFT 0.000095 0.000108 0.000089 0.000215
```
Metoda corrwith obiektu DataFrame umożliwia obliczenie korelacji pomiędzy parami elementów kolumn lub wierszy ramki danych i innym obiektem typu Series lub DataFrame. Przekazanie serii powoduje zwrócenie serii zawierającej współczynniki korelacji obliczone dla każdej kolumny:

```
In [249]: returns.corrwith(returns.IBM)
Out[249]:
AAPL 0.386817
GOOG 0.405099
IBM 1.000000
MSFT 0.499764
dtype: float64
```
Przekazanie ramki danych spowoduje zwrócenie współczynników korelacji pomiędzy kolumnami o takich samych nazwach. W poniższym przykładzie obliczam korelacje pomiędzy procentowymi zmianami ilości:

```
In [250]: returns.corrwith(volume)
Out[250]:
AAPL -0.075565
GOOG -0.007067
IBM -0.204849
MSFT -0.092950
dtype: float64
```
Przekazanie argumentu axis='columns' spowoduje wykonanie operacji wiersz po wierszu. Niezależnie od tego, czy korelacja jest obliczana dla wierszy, czy dla kolumn, przed jej wyznaczeniem punkty danych są wyrównywane na podstawie etykiet.

#### **Unikalne wartości, ich liczba i przynależność**

Kolejna grupa metod, którą chciałbym opisać, służy do uzyskiwania informacji dotyczących wartości znajdujących się w jednowymiarowych seriach. Działanie tych metod przedstawię na przykładzie następującej serii:

In [251]: obj = pd.Series(['c', 'a', 'd', 'a', 'a', 'b', 'b', 'c', 'c'])

Na początek przyjrzyjmy się funkcji unique, która zwraca tablicę unikalnych wartości znajdujących się w obiekcie Series:

```
In [252]: uniques = obj.unique()In [253]: uniques
Out[253]: array(['c', 'a', 'd', 'b'], dtype=object)
```
Unikalne wartości nie zawsze muszą być zwracane w posortowanej kolejności, ale w razie konieczności można je posortować później (uniques.sort()). Funkcja value\_counts zwraca natomiast obiekt Series zawierający dane na temat częstotliwości występowania poszczególnych wartości:

```
In [254]: obj.value counts()
Out[254]:
c 3
a 3
b 2
d 1
dtype: int64
```
Dla ułatwienia wartości znajdujące się w obiekcie Series są sortowane w kolejności malejącej. Metoda value\_counts jest jednocześnie wysokopoziomową metodą biblioteki pandas, która może być użyta w kontekście dowolnej tablicy lub sekwencji:

```
In [255]: pd.value_counts(obj.values, sort=False)
Out[255]:
a 3
b 2
c 3
d 1
dtype: int64
```
Metoda isin wykonuje wektorową operację sprawdzania przynależności do zbioru. Można z niej korzystać podczas filtrowania zbioru danych w celu uzyskania podzbioru wartości w formie obiektu Series lub kolumny obiektu DataFrame:

```
In [256]: obj
Out[256]:
0 c
1 a
2 d
3 a
4 a
5 b
6 b
7 c
8 c
dtype: object
In [257]: mask = obj.isin(['b', 'c'])
In [258]: mask
```

```
Out[258]:
0 True
1 False
2 False
3 False
4 False
5 True
6 True
7 True
8 True
dtype: bool
In [259]: obj[mask]
Out[259]:
0 c
5 b
6 b
7 c
8 c
dtype: object
```
Metoda Index.get indexer jest związana z metodą isin. Zwraca ona tablicę indeksów wygenerowaną na podstawie tablicy, w której mogą znajdować się identyczne wartości, umożliwiając utworzenie kolejnej tablicy z unikalnymi wartościami:

```
In [260]: to match = pd.Series([ 'c', 'a', 'b', 'b', 'c', 'a'])
In [261]: unique vals = pd.Series(['c', 'b', 'a'])
In [262]: pd. Index(unique vals).get indexer(to match)
Out[262]: array([0, 2, 1, 1, 0, 2])
```
Informacje na temat tych metod podsumowano w tabeli 5.9.

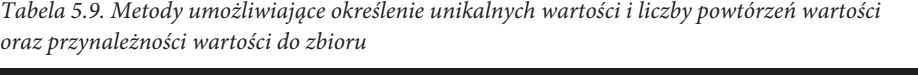

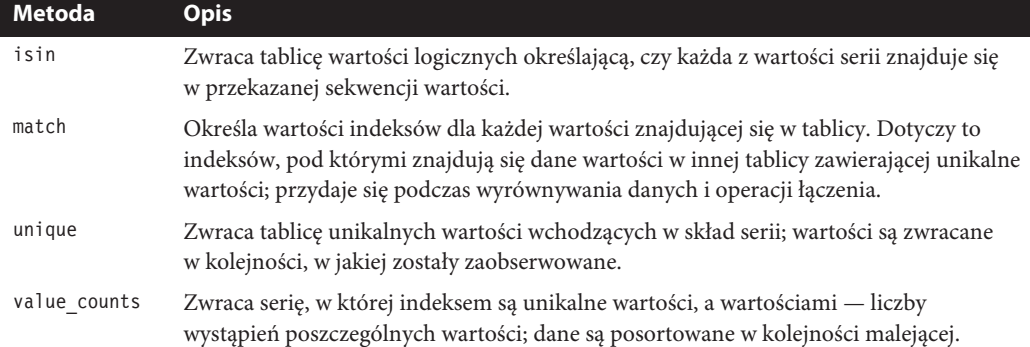

Czasami zachodzi potrzeba obliczenia histogramu wielu spokrewnionych kolumn ramki danych. Oto przykład takiej operacji:

```
In [263]: data = pd.DataFrame({'Qu1': [1, 3, 4, 3, 4],
  .....: 'Qu2': [2, 3, 1, 2, 3],
  .....: 'Qu3': [1, 5, 2, 4, 4]In [264]: data
Out[264]:
   Qu1 Qu2 Qu3
```
0 1 2 1 1 3 3 5 2 4 1 2 3 3 2 4 4 4 3 4

Przekazanie pandas.value counts do metody apply tej ramki danych da następujący efekt:

```
In [265]: result = data.apply(pd.value_counts).fillna(0)
In [266]: result
Out[266]:
  Qu1 Qu2 Qu3
1 1.0 1.0 1.0
2 0.0 2.0 1.0
3 2.0 2.0 0.0
4 2.0 0.0 2.0
5 0.0 0.0 1.0
```
W zaprezentowanym przykładzie etykiety wierszy wygenerowanego obiektu są unikalnymi wartościami występującymi we wszystkich kolumnach. W poszczególnych kolumnach zwróconego obiektu znajdują się wartości określające liczbę wystąpień danej wartości.

### **5.4. Podsumowanie**

W kolejnym rozdziale opiszę narzędzia biblioteki pandas służące do wczytywania (ładowania) zbiorów danych, a także zapisywania ich na dysku. W dalszej kolejności zajmę się narzędziami przeznaczonymi do oczyszczania, przetwarzania, analizy i graficznej interpretacji danych.

# **Skorowidz**

#### **A**

adres URL, 167 algebra liniowa, 20, 93, 120 algorytm PCA, 21 sortowania stabilnego, 436 analiza koszykowa, 288, 289 skupień, 21 statystyczna, 19, 295, 334, 338, 340, 346 szeregu czasowego, 22 trendów, 394 wariancji, 22, 366 argument, Patrz: funkcja argument arkusz kalkulacyjny, 15 automagia, 41

#### **B**

baza danych MySQL, 239 SQL, 187, 222 Olsona, 317 biblioteka, 61 Beautiful Soup, 179 Blosc, 183 h5py, 183, 184, 442 html5lib, 179 interfejsu użytkownika, 42 IPython, 19, 20 Jupyter, 20 line\_profiler, 457 LLVM, 439 lxml, 179

matplotlib, 19, 42, 245, 246, 379 importowanie, 245 schemat kolorów, 258, 259 modelująca, 357 Numarray, 94 Numba, 439, 440 Numeric, 94 NumPy, 18, 25, 93, 94, 415 importowanie, 95 indeksowanie tablic, 101, 102, 104, 105, 108, 423 typy danych, 98, 99 pandas, 16, 18, 25, 100, 127, 148, 154, 217, 274, 301, 341 wizualizacja danych, 259 Patsy, 360, 362 PyTables, 183, 184, 442 pytz, 317 requests, 186 scikit-learn, 16, 21, 357, 369 SciPy, 20 seaborn, 245, 259, 379 statsmodels, 21, 295, 357, 360, 366 TensorFlow, 370 blok try-except, 84 błąd, Patrz też: wyjątek TypeError, 85 ValueError, 85 błądzenie losowe, 124, 125 broadcasting, Patrz: rozgłaszanie

#### **C**

Curry Haskell, 82 currying, 82

czas, 55, 168, 302, 453 specyfikator, 56 strefa czasowa, 317, 319, 320, 376, 378, 381 uniwersalny koordynowany, Patrz: czas UTC UTC, 317, 320

#### **D**

dane agregacja, 281, 285, 309 binarne, 182 brakujące, 189, 370 filtrowanie, 191 wypełnianie, 193, 290, 291 zastępowanie, 197 dyskretyzacja, 200, 201 filtrowanie, 273 grupowanie, Patrz też: ramka danych grupowanie nieobudowane, 352 homogeniczne, 415, 432 indeksowanie, Patrz: indeksowanie kategoryczne, 269 kod kategorii, 342 kodowanie one hot, 348 łączenie, 222, 224, 226, 227, 230 częściowo nakładających się, 234 modelowanie, 189, 362 nienumeryczne, 363 odczyt, 167, 172, 173 operacja osiowa, 235 podział na koszyki, 200, 201, 288, 289, 345, 411 krawędź, 329, 331 OHLC, 331 powtarzające się, 342 poziom, 342 próbka losowa, 292 przekształcanie, 196 reprezentacja kategoryczna, 342, 343, 347, 348, 363, 365 kodowana słownikowo, 342 standaryzacja, 362 średnia ważona, 293 tabelaryczne przekształcenia, 235 typ, 50 ustrukturyzowane, 15, 18 wizualizacja, 19, 245, 272, 273 wyrównywanie, 148 wyśrodkowywanie, 362

zagnieżdżone, 433 zapis, 174 zduplikowane, 195 data, 55, 168, 169, 302, 304 dzień roboczy, 314 przesunięcie, 313, 314, 315 specyfikator, 56 zakres, 310, 311, 312, 313, 314 z określeniem strefy czasowej, 318 debuger, 449, 450, 451, 452 design matrix, Patrz: macierz projektowa dummy variable, Patrz: zmienna fikcyjna

#### **E**

estymator jądrowy gęstości, Patrz: wykres gęstości

#### **F**

facet grid, Patrz: wykres panelowy fancy indexing, Patrz: ndarray indeksowanie specjalne feature engineering, Patrz: inżynieria cech format bcloz, 183 długi, 238, 239 Feather, 183 HDF5, 167, 182, 183, 185, 442 hierarchiczny, 183 HTML, 167, 179 JSON, 167, 178, 375, 402 MessagePack, 167, 182 pickle, 182 szeroki, 241 XML, 179, 180 funkcja, Patrz też: metoda, polecenie %alias, 448 %cpaste, 39, 41 %debug, 41 %hist, 41 %magic, 41 %matplotlib, 42 %page, 42 %paste, 39, 41 %pdb, 41 %prun, 42, 455 %quickref, 41 %reset, 41 %run, 42

**466** \_ **Skorowidz**

%run-p, 455 %time, 42, 453, 454 %timeit, 40, 42, 453, 454 %who, 42 %xdel, 42 abs, 112 add, 113, 440 add\_subplot, 247, 248 anonimowa, Patrz: funkcja lambda apply, 153 arange, 97 arccos, 112 arcsin, 112 arctan, 112 argmax, 125 argpartition, 437 argument definiowany za pomocą słowa kluczowego, 78 kluczowy, 44 pozycyjny, 44, 78 array, 96, 97 asarra, 97 astype, 100 beta, 123 binomial, 123 bisect.bisect, 66 bisect.insort, 66 calue\_counts, 341 ceil, 112 chisquare, 123 column\_stack, 421 conatatenate, 230 concat, 222, 230, 231, 233 concatenate, 420, 421 copysign, 113 cos, 112 count, 281 csv.writer, 177 cut, 200, 202 date\_range, 310, 311, 312 det, 122 diag, 122 divide, 113 divmod, 111 dot, 120, 122 drop\_duplicates, 195 dropna, 190, 191 dstack, 421

eig, 122 empty, 97, 98 empty\_like, 98 enumerate, 68 equal, 113 exp, 110, 112 eye, 98 fabs, 112 factorplot, 269, 271 figure, 246 fillna, 190, 193, 194, 197, 290, 291 first, 281 float, 84 floor, 112floor\_divide, 113 fmax, 113 fmin, 113 frompyfunc, 432 full, 98 full\_like, 98 gamma, 21, 123 get\_dummies, 204 gęstości, 21 greater, 113 greater\_equal, 113 groupby, 83, 276, 277, 279, 345 hastack, 420 hsplit, 421 hstack, 421 identity, 98 iloc, 203 in1d, 119 intersect1d, 119 inv, 122 isfinite, 112 isinf, 112 isinstance, 46 isnan, 112 isnull, 130, 190 iter, 47 join, 222, 223 json.dumps, 178 json.loads, 178 json.pandas.read\_json, 178 lambda, 81, 212, 284, 350 last, 281 less, 113 less\_equal, 113 list, 49, 64 funkcja

duplicated, 195

load, 120 log, 112 logical\_and, 113, 430 logical\_not, 112 logical\_or, 113 logical\_xor, 113 lstsq, 122 magiczna, 39, 40, 41, 447 map, 196, 199 max, 281 maximum, 111, 113 mean, 281, 283 median, 281 melt, 241 merge, 222, 223, 226 min, 281 minimum, 113 mod, 113 model.predict, 372 modf, 111, 112 multiply, 113 normal, 123 not\_equal, 113 notnull, 130, 190 ones, 97 ones\_like, 97 open, 87 optymalizator, 20 pandas.read\_html, 179 pandas.read\_pickle, 182 parser, 304 parsowania, 167, 168, 171, 181 partition, 437 patsy.build\_design\_matrices, 363 PeriodIndex, 239 permutation, 123, 203 pinv, 122 pivot, 241 pivot\_table, 295, 297 power, 113 prod, 281 profilowanie, 457 qcut, 201, 202, 345 qr, 122 quantile, 281 rand, 123 randint, 123 randn, 123 random.seed, 123

range, 59, 97 re.compile, 210 read\_clipboard, 167 read\_csv, 167, 168, 169 argument, 172, 173 read\_excel, 167 read\_feather, 168 read\_fwf, 167 read\_hdf, 167 read\_html, 167 read\_json, 167 read\_msgpack, 167 read\_pickle, 167 read\_sas, 168 read\_sql, 168 read\_stata, 168 read\_table, 167, 169, 170, 176 argument, 172, 173 reindex, 157 rename, 199 repeat, 422 replace, 197, 198 resample, 310 reset\_index, 222 reversed, 70 rint, 112 row\_stack, 421 rozkładu ciągłego, 21 ruchomego okna, 334, 335, 336, 340 binarna, 338 sample, 203 save, 120 seaborn.barplot, 266 seed, 123 Series, 129 set, 73 set\_index, 221 set\_trace, 452 setdiff1d, 119 setxor1d, 119 shuffle, 123 sign, 112 sin, 112 solve, 122 sorted, 69 spli, 421 sqrt, 110, 112 square, 112 std, 281, 283

str, 52, 213, 303 str.get, 213 strptime, 56, 303 subplots, 248 subtract, 113 sum, 281 svd, 122 tan, 112 tile, 422, 423 trace, 122 tuple, 61 tworzenie, 77 częściowa aplikacja argumentów, 82 uniform, 123 union1d, 119 unique, 119, 341 uniwersalna, 110, 153, 429 dwuargumentowa, 111, 113 jednoargumentowa, 111, 112 value\_counts, 381 var, 281 vectorize, 440 vsplit, 421 vstack, 420, 421 wartość, 79 where, 115 wywołanie, 44 zeros, 97, 98 zeros\_like, 98 zip, 69

#### **G**

generator, 82, 83 GIL, 17 Global Interpreter Lock, Patrz: GIL GroupBy, Patrz: obiekt grupujący

#### **H**

haszowalność, 72 histogram, 266, 268 historia poleceń, 445 HTML, 20 Hugunin Jim, 94 Hunter John, 19, 245

#### **I**

indeks, 137, 138, 219, 435 hierarchiczny, 170, 288 oparty na delcie czasu, 301 uaktualnianie, 139, 140, 141 w postaci liczb całkowitych, 147 indeksowanie częściowe, 218 hierarchiczne, 217, 218, 236 instrukcja break, 58 except, 84, 85 if, 57, 60 pass, 59 interfejs groupby, 273 oparty na formułach, 366, 368 pakietu matplotlib, 252 pyplot, 252 sieciowy, 186 tablicowy, 366 typu, 168 inżynieria cech, 357 IPython, 31 iterator, 82

#### **J**

jądro, 20 język C, 16 C#, 17 C++, 16, 17 FORTRAN, 16 interpretowany, 16, 17, 30 Java, 17 kompilowany, 17 o ścisłej kontroli typów, 46 Perl, 16 Python, Patrz: Python R, 17, 19 Ruby, 16 SAS, 17 skryptowy, 16 Jupyter Notebook, 20, 25 generowanie wykresów, 245 plik, 33 uruchamianie, 32 wykres, 247

#### **K**

kalendarz, 302 kategoria, 342 KDE, Patrz: wykres gęstości kernel density estimate, Patrz: wykres gęstości klasa defaultdict, 72 ExcelFile, 185 HDFStore, 183, 184 Period, 321 PeriodIndex, 321 WOM, 314 kod HTML, Patrz: HTML Markdown, 20 struktura, 43 ze schowka, 39 komentarz, 44 kontener, 18 kowariancja, 161 krotka, 50, 61, 79 element, 62 mnożenie, 62 przypisywanie zmiennych, 62 rozpakowanie, 62, 63 tworzenie, 61 wycinek, Patrz: wycinek zagnieżdżona, 61, 62 kwartyl, 201

#### **L**

las losowy, 21 liczba całkowita, 51 losowa, 93, 123 pseudolosowa, 122, 123 zmiennoprzecinkowa, 51 linia regresji, 269 lista, 49, 50, 64 element dodawanie, 64 filtrowanie, 75 łączenie, 65 w formie słownika, 71 składanie, 75, 76 zagnieżdżone, 76

sortowanie, 66, 69 wycinek, Patrz: wycinek literał łańcuchowy, Patrz: łańcuch

#### **Ł**

łańcuch, 50, 51 dodawanie, 53 formatowanie, 53 JSON, 167, 178, 186, 375 łączenie, 207 podział, 207 sparator, 207 szablon, 53 wektoryzacja, 212 wieloliniowy, 51 łata, 256

#### **M**

macierz, 15 faktoryzacja, 21 iloczyn skalarny, 120, 121 mnożenie, 120 projektowa, 360 rozkład, 20, 120 rzadka, 21 tożsamościowa, 98 transpozycja, 109 wykresów punktowych, 269 mapa, Patrz: słownik memory-mapped, Patrz: plik mapowany w pamięci metadane, 98, 137 metoda, 44, Patrz też: funkcja accumulate, 430, 431 add\_categories, 349 agg, 282, 285, 350 aggregate, 282, 283 all, 118 any, 118 append, 64, 65, 138 apply, 286, 287, 340, 349, 351 argmax, 117 argmin, 117 argsort, 435 as ordered, 349 as\_unordered, 349 asfreq, 322

#### **470** \_ **Skorowidz**

astype, 99, 100 Bayesa, 366 casefold, 209 cat, 214 center, 214 close, 88, 89 closed, 89 contains, 212, 214 conv, 162 corr, 162 corrwith, 162 count, 51, 64, 208, 214 cumprod, 117 cumsum, 117 datetime, 56 delete, 138 describe, 282 difference, 138 distplot, 268 drop, 138, 141 encode, 54 endswith, 208, 214 extend, 65 extract, 214 fillna, 332 find, 208 findall, 210, 211, 212, 214 finditer, 212 fit, 367 flush, 89, 441 format, 53 get, 72, 214 grid search, 21 groupby, 288, 295, 296, 335, 349 groups, 211 head, 132 heapsort, 437 index, 208 Index.get\_indexer, 164 insert, 64, 138 insertion, 138 intersection, 73 is\_monotonic, 138 is\_unique, 138 isalnum, 214 isalpha, 214 isdecimal, 214 isdigit, 214 isin, 138, 163, 164

islower, 214 isnumeric, 214 isupper, 214 join, 208, 214 json, 186 keys, 71 legend, 252 len, 214 lexsort, 435, 436 ljust, 209 lower, 209, 214 lstrip, 209, 214 łączenie w łańcuch, 354, 355 magiczna, 35 match, 164, 210, 211, 212, 214 max, 117 mean, 117, 275 mergesort, 437 min, 117 momentów, 366 mro, 416 numeryczna, 20 outer, 430, 431 pad, 214 pipe, 355 pivot, 239 plot, 259, 260, 261 plot.bar, 262 plot.barh, 262 plot.kde, 267 plt.legend, 252 pop, 65, 70, 72 quicksort, 437 ravel, 419 read, 88, 89 readlines, 89 reduce, 429, 430, 431 reduceat, 431 redukcji, 116 regplot, 269 reindex, 139, 140, 141, 332 remove, 65 remove\_categories, 349 remove\_unused\_categories, 349 rename\_categories, 349 reorder\_categories, 349 repeat, 214 replace, 208, 214 resample, 328, 329, 335, 353

metoda reshape, 417, 418 rfind, 208 rjust, 209 rstrip, 209, 214 sample, 292 savefig, 257 search, 210, 212 searchsorted, 438 seek, 88, 89, 90 set\_categories, 349 set\_xticklabels, 253 set\_xticks, 253 setdefault, 72 shift, 314, 315 size, 276 slice, 214 sort, 66, 118, 434 klucz sortowania, 66 sort\_index, 154, 220 sort\_values, 436 split, 207, 209, 212, 214 stack, 218, 219, 236, 237 startswith, 208, 214 statystyczna, 116, 158 std, 117 strftime, 56, 303 strip, 207, 209, 214 sub, 211, 212 subn, 212 subplots\_adjust, 250 sum, 117 summary, 367 swapaxes, 110 swaplevel, 220 take, 342, 382 tell, 88, 89 to\_datetime, 304 to\_pickle, 182 transform, 349, 351 transpose, 109 tz\_convert, 318, 319 tz\_localize, 318, 319 ukrywanie, 35 union, 73, 138 unique, 138, 164 unstack, 218, 219, 236, 237, 238, 241, 381 update, 71 upper, 209, 214 value\_counts, 163, 164

values, 71 var, 117 wewnętrzna, 35 write, 89 writelines, 89 xlim, 252, 253 xticklabels, 252 xticks, 252 model dostrajanie, 372 liniowy, 22, 360, 366 obiektowy, 44 przestrzeni stanu, 366 przeszukiwanie siatkowe, 372 przeuczenie, 372 regresji liniowej, Patrz: model liniowy walidacja krzyżowa, 372 moduł, 48 bisect, 66 calendar, 302 collections, 72 cProfile, 455 csv, 176 datetime, 55, 302 itertools, 83, 84 lxml.objectify, 181 numpy.linalg, 121 numpy.random, 122 pickle, 182 re, 209 time, 302 MovieLens, 384

#### **N**

NaN, 132 ndarray, 95, 96, 97, 136, 415, 432 indeksowanie, 101, 102, 104, 105, 423 specjalne, 108 krotka kroków, 415 kształtu, 415, 418 kształt, 415, 418 sortowanie, 118, 119, 434, 435 transpozycja, 109 tworzenie, 96, 97, 98 typ danych, 415 wskaźnik danych, 415 wycinek, 102

notacja ?, 37 data.map, 212 NumPy, 358

obiekt

#### **O**

atrybut, 47 BytesIO, 257 c\_, 421 data.frame, 19 DataFrame, 131, 132, 139, 151, 183, 191, 284, Patrz też: ramka danych indeksowanie, 146 kolumna, 132, 133, 134 konwersja na tablicę NumPy, 358 ranking, 156 sortowanie, 154 statystyki, 158 wiersz, 133 DateOffset, 320 datetime, 56, 302, 303, 304, 315 dostęp oparty na atrybucie, 133 dtype, 96, 98 figure, 246 grupujący, 275, 279, 281, 286, 287 indeksowanie, 278 iteracja, 277 haszowalność, Patrz: haszowalność index, 137, 199 introspekcja, 36 iterowalny, 47, 82 tworzenie, 82 kroczący, 415 memmap, 441 metoda, 47, Patrz też: metoda modyfikacja, 50, 137 efekt uboczny, 50 ndarray, 18, Patrz: ndarray odwołanie, 46 pandas.Categorical, 344 Patsy, 360, 361 Period, 321, 322 PeriodIndex, 322 tworzenie, 326 Python pickle, 167 r\_, 421 Series, 139, 151, 183, 279, 347 permutacja, 203

ranking, 156 sortowanie, 154 statystyki, 158 shape, 96 string, 207, 208 tablicowy, 18, 95 timedelta, 302 Timestamp, 303, 306, 315, 319 typ, 44, Patrz: typ wywoływalny, 355 okno ruchome, 334, 335, 336 Oliphant Travis, 94 operator &, 73 |, 73 binarny, 48, 49 ewm, 337 iloc, 145, 147 indeksowania, 145 infiksowy mnożenia macierzy, 121 loc, 133, 145, 147 matematyczny, 48 porównywania, 48 rolling, 335

#### **P**

pakiet, Patrz: biblioteka patch, Patrz: łata Pérez Fernando, 19, 20 pętla for, 58 while, 59 pierwiastek, 20 pivot table, Patrz: tabela przestawna pivoting, Patrz: dane operacja osiowa plik .py, 48 binarny, 89, 167, 168, 182, 183, 185 CSV, 167, 174, 177, 238, 406 składnia, 176, 177 Feather, 168, 183 HDF5, 167, 182, 183, 185 HTML, 167 iteracja, 173 mapowany w pamięci, 441 otwieranie, 87 do odczytu, 87, 88 do zapisu, 87

plik parsowanie, 181 PDF, 257 programu Stata, 168 SAS, 168 SVG, 257 tryb tekstowy, 89 XLS, 167, 185 XML, 180 zamykanie, 87, 88 polecenie, Patrz też: funkcja %lprun, 457, 458 %pdb, 450 %prun, 457 %run, 31, 37, 450 cat, 169 exit, 30 ipython, 31 powłoki systemowej, 447 python, 30 systemowe, 447 type, 169 powłoka IPython, Patrz: IPython protokół iteratora, 47, 82 przepływ sterowania, 57 przerwanie KeyboardInterrupt, 38 przestrzeń nazw, 78, 459 pusta, 38 przetwarzanie sygnałów, 20 wsadowe, 95 Python, 17 instalacja, 22, 24 interpreter, Patrz: interpreter jądro, Patrz: jądro konfiguracja, 22, 24 ograniczenia, 17 semantyka, 43 społeczność, 25 wydajność, 442

#### **R**

ramka danych, 131, 145, 168, 274, Patrz też: DataFrame grupowanie, 274 funkcja, 280 klucz, 274, 275, 276, 277, 280, 288 obiekt grupujący, 275

poziom indeksu, 280 seria, 279 słownik, 279 tabela przestawna, Patrz: tabela przestawna indeksowanie, 146, 220, 221 łączenie, 222, 223, 224, 226, 234 przy użyciu indeksu, 227, 230 permutacja, 203 ranking, 156 sortowanie, 155 statystyki, 158 typ danych, 136 regresja grzbietowa, 21 Lasso, 21 liniowa, 22 logistyczna, 21 OLS, 295 resampling, 273 rozgłaszanie, 93, 113, 151, 424, 425, 426, 428 rozkład beta, 123 chi-kwadrat, 123 gamma, 123 jednostajny, 123 normalny, 116, 123 prawdopodobieństwa, 21 równanie liniowe rzadkie, 21 różniczkowe, 20 rzutowanie, 46

#### **S**

sekwencja, 68 seria, 128, 274, 347 etykieta, 128 indeks, 128 indeksowanie, 143, 144, 220 ranking, 156 sortowanie, 155 statystyki, 158 tworzenie, 128 serializacja, 182 set, Patrz: zbiór skrót klawiszowy, 39 Ctrl+C, 38, 40  $Ctrl+D, 30$ skrypt, 16

słownik, 50, 70, 129, 136, 196, 198, 279, 342 element, 70 klucz, 72 łączenie, 71 składanie, 76 słowników, 136 słowo kluczowe and, 54 as, 48 continue, 58 def, 77 del, 70 else, 85 except, 85 finally, 85 for, 58 global, 78, 79 if, 57, 60 in, 65 is, 49 is not, 49 lambda, 81 map, 196, 197 not, 65 or, 54 while, 59 SPECFUN, 21 statystyka opisowa, 21 stos, Patrz: format długi structured array, Patrz: tablica o złożonej strukturze SVM, 21 symulacja Monte Carlo, 292 system kodowania ASCII, 51, 53 konwersja, 54 Unicode, 51, 53, 90 UTF-8, 30, 51, 54, 90 szereg czasowy, 15, 22, 301, 305, 333, 366, 369, 394 częstotliwość, 310, 311, 312, 313, 314, 322, 323, 326, 328, 329, 332, 333 eksperymentu, 301 indeksowanie, 306, 309 interwał, 301 okres, 301, 321, 325 próbkowanie w dół, 328, 329 w górę, 328, 332

strefa czasowa, Patrz: czas strefa czasowa wagi zanikające wykładniczo, 334, 337 wybieranie, 306, 308 z duplikatami indeksów, 309 zmiana rozdzielczości, 310 znacznik czasu, 301, 325

#### **Ś**

środowisko programistyczne, 25, 461

#### **T**

tabela, 18 krzyżowa, 298 przestawna, 295, 296, 297 tablica, 18, 94 asocjacyjna, Patrz: słownik element wartość początkowa, 97, 98 widok, 101 indeksowanie, 101, 102, 104, 105, 108, 423 konkatenacja, 230 kształt, 96 łączenie, 420 ndarray, Patrz: ndarray NumPy, 18, 50 o złożonej strukturze, 432, 434 powtarzanie, 422 replikacja, 422 spłaszczanie, 419 transpozycja, 109 tworzenie, 96, 97, 98 typ danych, 96, 98 wartości całkowitoliczbowych, 423 wartości logicznych, 105, 106, 107 wielowymiarowa, Patrz: macierz wymiaru, 342 zmiana wymiarów, 417 Taylor Jonathan, 21 transformacja Fouriera, 93 tuple, Patrz: krotka typ, 98, 99 bool, 51, 55 bytes, 51 Categorical, 341, 343, 344, 345 date, 55 datetime, 55, 302, 303 datetime.timedelta, 57

typ

datetime64, 306 float, 50, 51, 55 hierarchia, 417 int, 50, 51, 55 interfejs, Patrz: interfejs typu kontrola ścisła, 46 konwersja, 46 None, 51 rozdzielanie, 52 rzutowanie, 55, 99, 100 skalarny, 50 str, 51, 55 string, 53 time, 55 zagnieżdżony, 433 typowanie kacze, 47

#### **U**

uczenie maszynowe, 348, 357, 369, 384 nadzorowane, 369 nienadzorowane, 369 układ rzadkich równań liniowych, 21

#### **W**

walidacja krzyżowa, Patrz: model walidacja krzyżowa wartość False, 54 logiczna, 54 NA, 190, 191, 290 NaN, 189, Patrz: NaN NaT, 304 niedostępna, Patrz: wartość NA None, 50, 55 null, 51 OHLC, 331 True, 54 zastępcza, 189 Wattenberg Laura, 398 wątek nakładanie się w czasie, 17 wektoryzacja, 100, 113 wiązanie, 45 Wickham Hadley, 183, 274, 389 wielowątkowość, 17, Patrz też: GIL wiersz poleceń, 30 Williams Ashley, 402

współczynnik korelacji, 161, 294 zaniku, 337 wycinek, 67 wydajność, 442 wyjątek, 84, Patrz też: błąd ValueError, 100 w konsoli IPython, 86 wykres, 19, 245 adnotacje, 255, 256 gęstości, 266, 268 kolor, 250, 258 kształty, 256 legenda, 252, 253, 254 liniowy, 259 margines, 250, 257 panelowy, 269, 271 par, 269 pudełkowy, 271 punktowy, 268, 269 słupkowy, 262, 263, 379 histogram, Patrz: histogram styl linii, 250 tytuł, 253 zapisywanie, 257 znacznik, 251, 253 wyrażenie generatora, 83 regex, 209 regularne, 170, 209, 210 trójargumentowe, 60

#### **Y**

Yahoo! Finance, 161

#### **Z**

zapytanie SQL, 168 zbiór, 73, 75 część wspólna, 73 domknięcie, 200 literał, 73 otwarcie, 200 różnica, 73 składanie, 76 suma, 73 tworzenie, 73

**476** \_ **Skorowidz**

zmienna fikcyjna, 348 globalna, 78 lokalna, 78 przypisywanie, 45 wiązana, 45 wskazująca, 205, 206 zakres, 78 zastępcza, 204 znak #, Patrz: znak kratki %, 40 @, 121 >>>, Patrz: znak gotowości biały, 43 usuwanie, 207 cudzysłowu podwójny, 51 pojedynczy, 51 cudzysłowu, 51 dwukropka, 43

gotowości, 30 gwiazdki, 37 końca wiersza, 51 kratki, 44 łańcuch, Patrz: łańcuch spacji, 43 specjalny, 52 system kodowania, Patrz: system kodowania średnika, 44 tabulacji, 43 ukośnika lewego, 52 Unicode, 52, 53 zapytania, 36

#### **Ż**

żądanie HTTP, 178

# PROGRAM PARTNERSKI GRUPY WYDAWNICZEJ HELION

**1. ZAREJESTRUJ SIĘ** 2. PREZENTUJ KSIĄŻKI **3. ZBIERAJ PROWIZJE** 

Zmień swoją stronę WWW w działający bankomat!

Dowiedz się więcej i dołącz już dzisiaj! http://program-partnerski.helion.pl

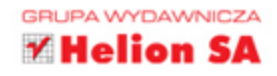

# **O'REILLY®**

### Python: poznaj idealne narzędzie do analizy danych!

Analiza danych stała się samodzielną dyscypliną wiedzy, interesującą specjalistów z wielu branż: analityków biznesowych, statystyków, architektów oprogramowania czy też osoby zajmujące się sztuczną inteligencia. Wydobywanie informacji ze zbiorów danych pozwala na uzyskanie wiedzy niedostępnej w inny sposób. W tym celu dane trzeba odpowiednio przygotować, oczyścić, przetworzyć i oczywiście poddać analizie. Warto również zadbać o ich wizualizację. Do tych wszystkich zadań najlepiej wykorzystać specjalne narzędzia opracowane w języku Python.

To drugie, zaktualizowane i uzupełnione wydanie klasycznego podręcznika napisanego z myślą o analitykach, którzy dotychczas nie pracowali w Pythonie, oraz o programistach Pythona, którzy nie zajmowali się dotąd analizą danych ani obliczeniami naukowymi. Przedstawiono tu możliwości oferowane przez Pythona 3.6 oraz najnowsze funkcje pakietów Pandas i NumPy, a także środowisk IPython i Jupyter. Przy opisie poszczególnych narzędzi analitycznych wyjaśniono ich działanie i zaprezentowano przykłady ich efektywnego i kreatywnego wykorzystania. Ta książka powinna się znaleźć w podręcznej bibliotece każdego analityka danych!

Wes McKinney - jest świetnie znany jako twórca pakietu Pandas, popularnej otwartej biblioteki Pythona przeznaczonej do analizy danych. Zajmuje się językami Python i C++. Jest związany ze środowiskiem analityków pracujących w Pythonie i z Apache Software Foundation, z którą rozwija wiele ciekawych projektów. Obecnie pracuje w Nowym Jorku jako architekt oprogramowania. Często występuje w roli prelegenta na konferencjach. Uwielbia podróże, interesuje się lingwistyką i językami obcymi.

#### Najważniejsze zagadnienia:

- eksploracja danych za pomocą powłoki IPython i środowiska Jupyter
- korzystanie z pakietów NumPy i Pandas
- **u** tworzenie wizualizacji danych za pomocą pakietu Matplotlib
- praca z danymi regularnych i nieregularnych szeregów czasowych
- rozwiązywanie rzeczywistych problemów analitycznych

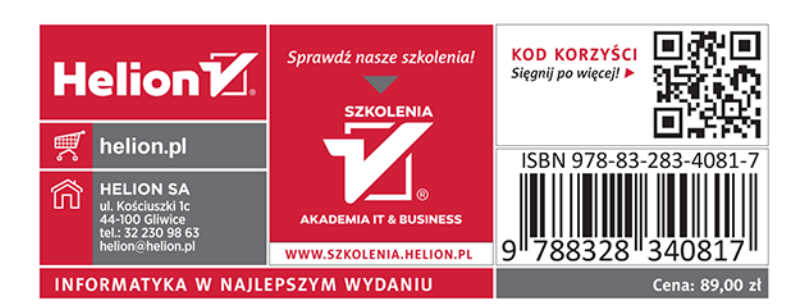